$\mathbf{A}$ **BIOINFORMATICS** COURSE

## ANALYZING PHYLOGENETIC TREES

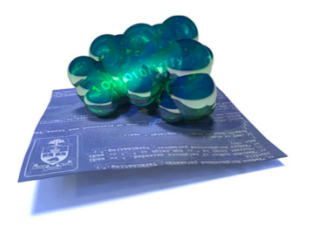

**BORIS STEIPE** 

DEPARTMENT OF BIOCHEMISTRY – DEPARTMENT OF MOLECULAR GENETICS UNIVERSITY OF TORONTO

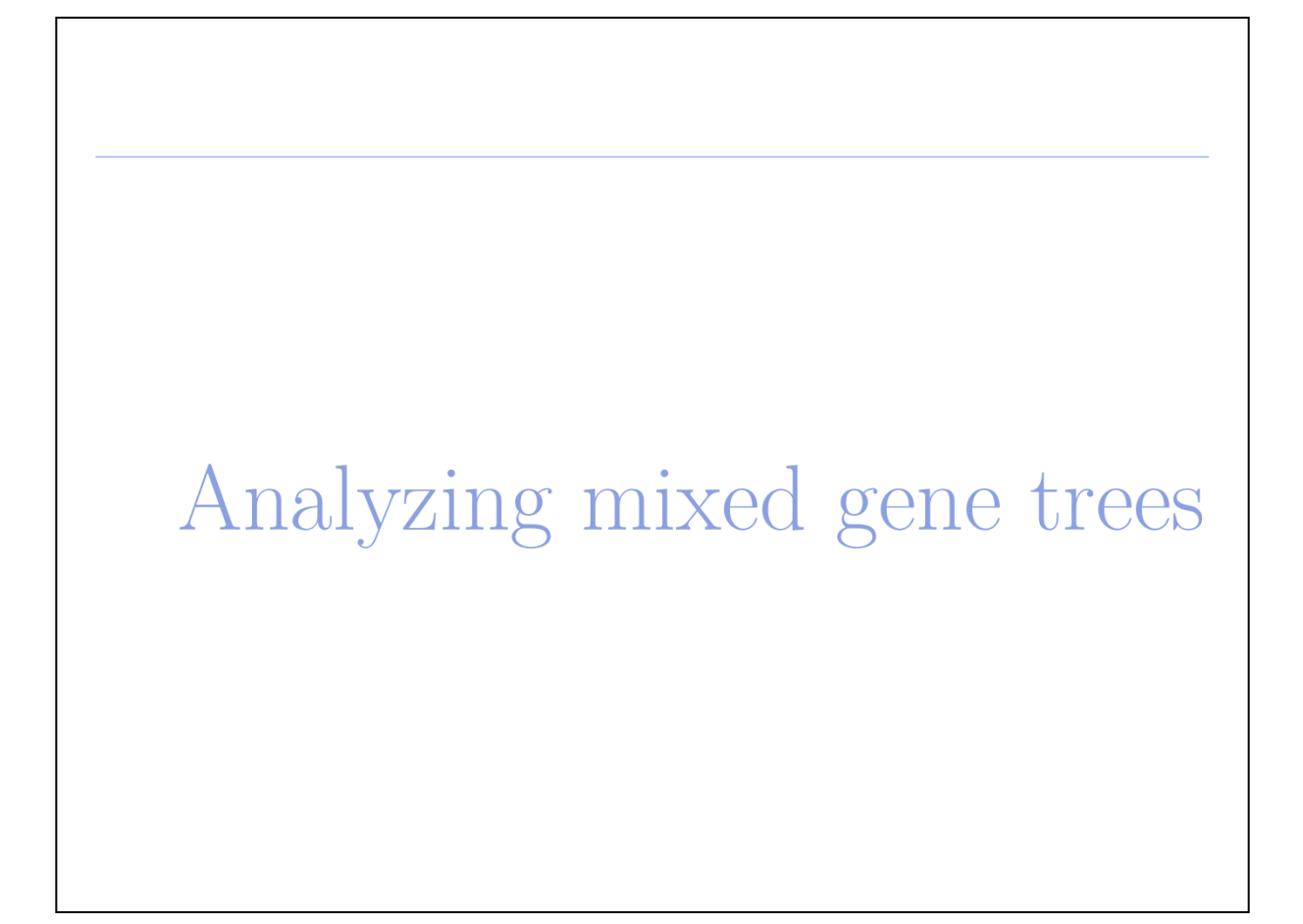

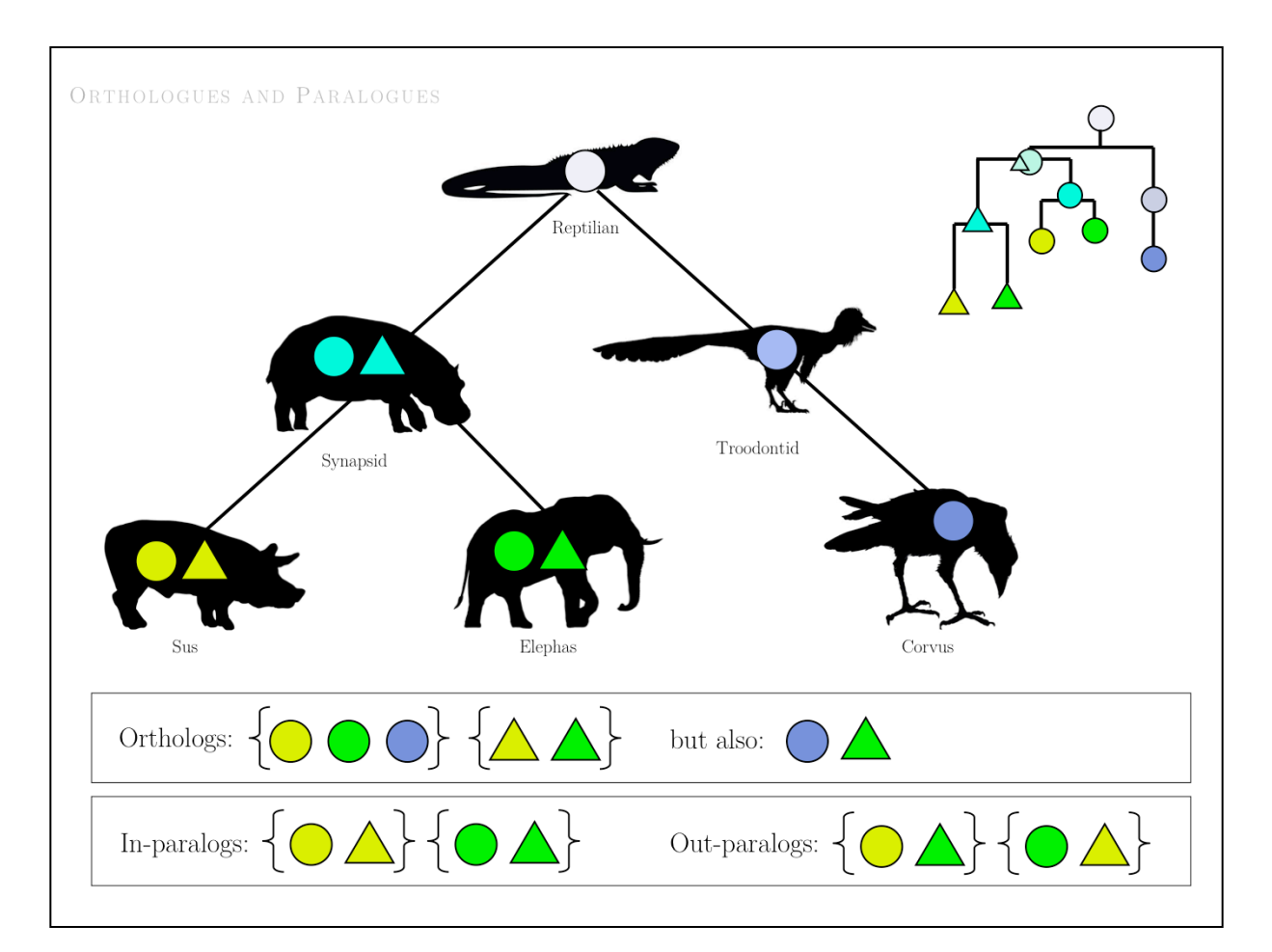

The **interpretation** of phylogenetic trees involves assigning all branchpoints to *speciation* or *duplication* events, and reconciling the inferred topology and assignment with the (known) speciation tree of the organisms that are represented.

#### **Definitions**:

- **orthologues** arise through **speciation;**
- **paralogues** arise through **duplicaion.**
- cf. Koonin EV. (2005) Orthologs, paralogs, and evolutionary genomics. *Annu Rev Genet.* **39**:309-338.

The literature distinguishes between in-paralogues (within one species) and out paralogues (between species). However there is no distinct term for the **RBM gene** (or BBH – Bidirectional Best Hit), one just assumes that RBMs **are** orthologues although even in bacteria this is true in (only) about 95% of the cases.

cf. Wolf & Koonin (2012) A tight link between orthologs and bidirectional best hits in bacterial and archaeal genomes. *Genome Biol Evol.* **4**:1286-94.

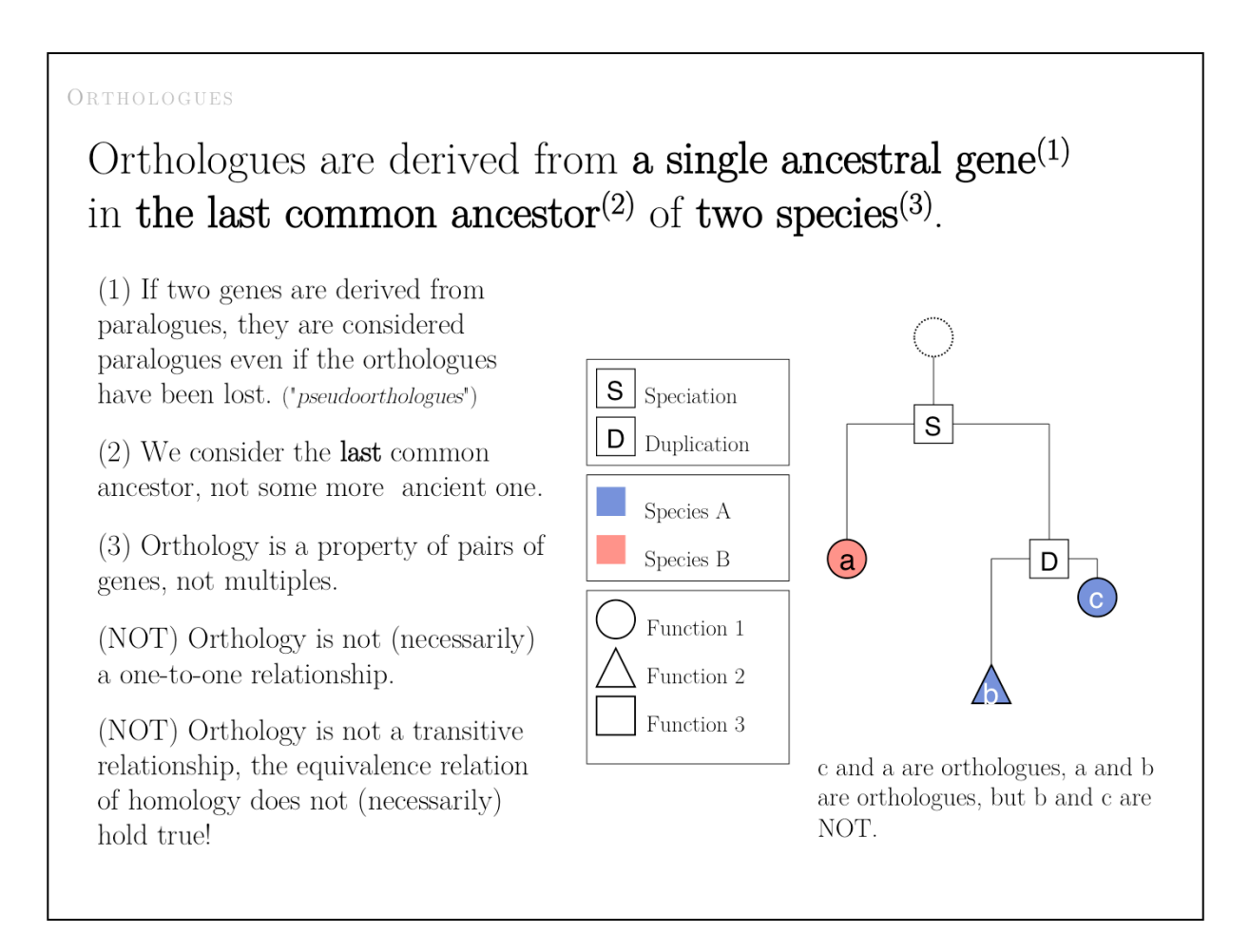

To analyze mixed gene trees, we evaluate each branch point and determine whether it represents a speciation or a duplication event.

**Speciation events give rise to orthologues, duplication events give rise to paralogues.** 

#### PARALOGUES Paralogues are genes within a species that are descendants of one gene that has duplicated. S Speciation Note that both paralogues  $\mathbf S$ duplicating AFTER speciation are  $\boxed{\mathsf{D}}$  Duplication orthologues to a gene in another species that has not duplicated. Species A These have been called Inparalogs Species  $\mathbf B$ a D and they are collectively Coorthologous to a comparison gene Function 1 in a different species. However, Function  $2\,$ only one of these fulfills the Function 3 reciprocal best match criterion. b and c are paralogues (inparalogs) and they are co-orthologues to a. Only a and c will be RBM.

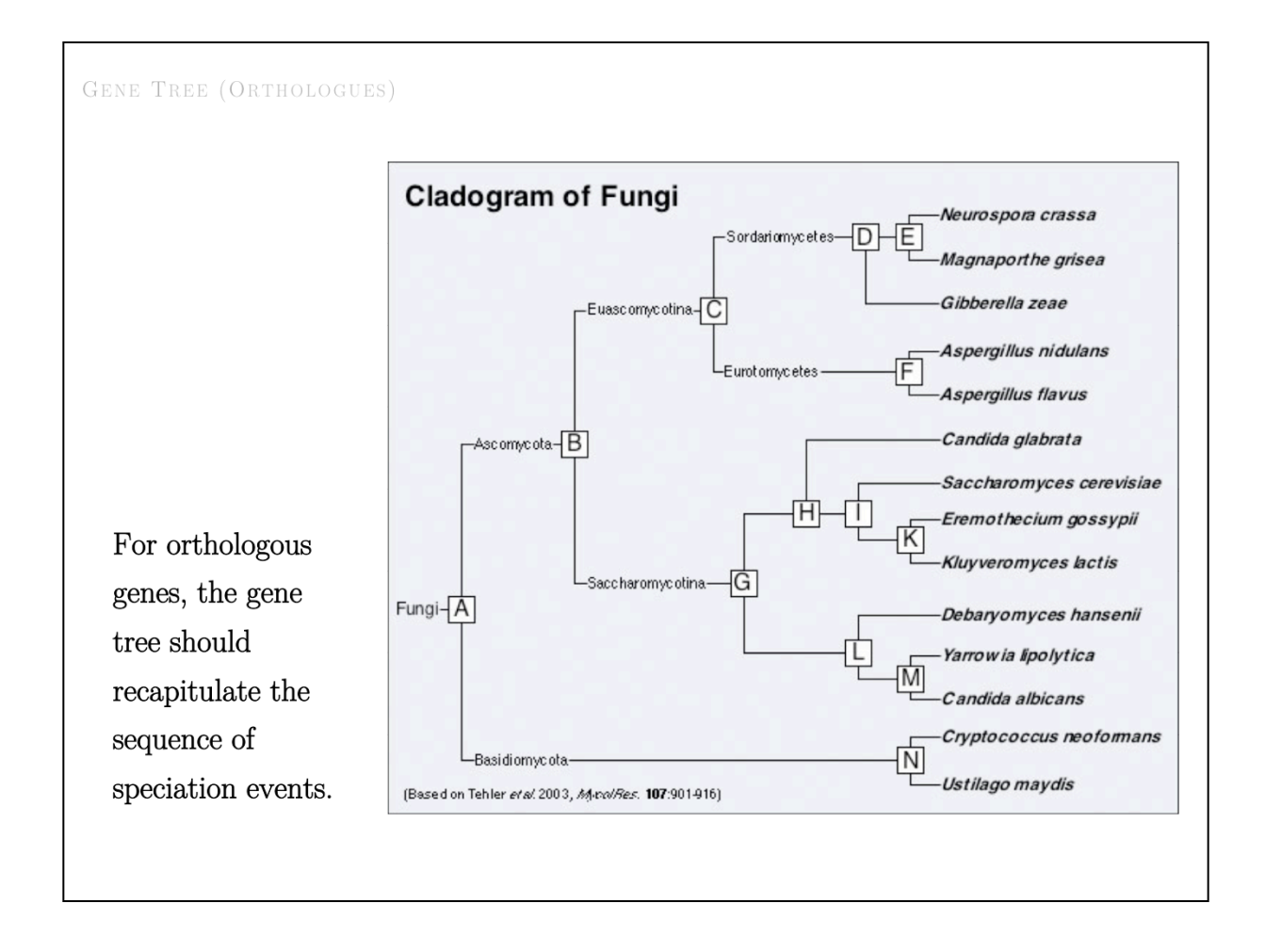

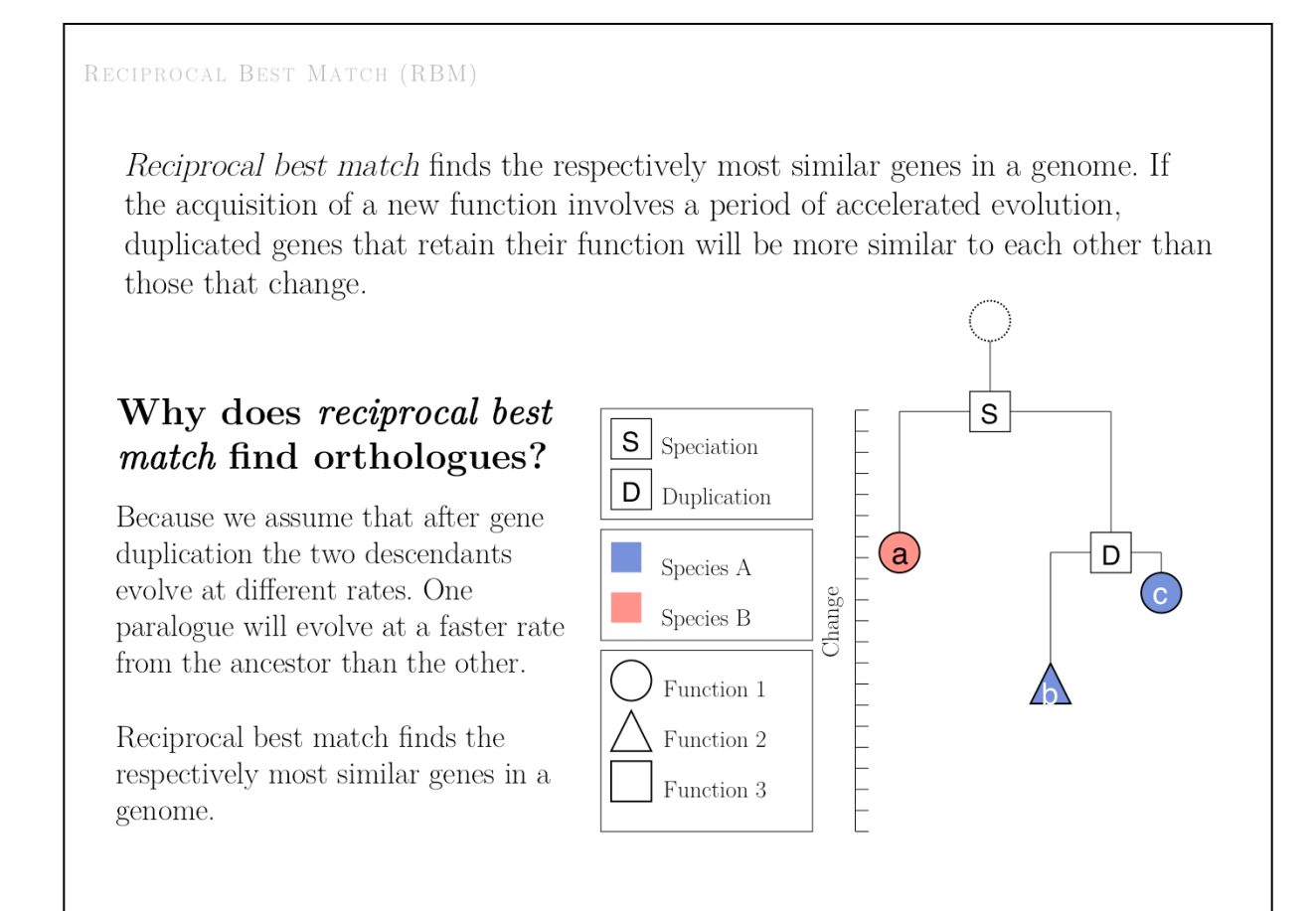

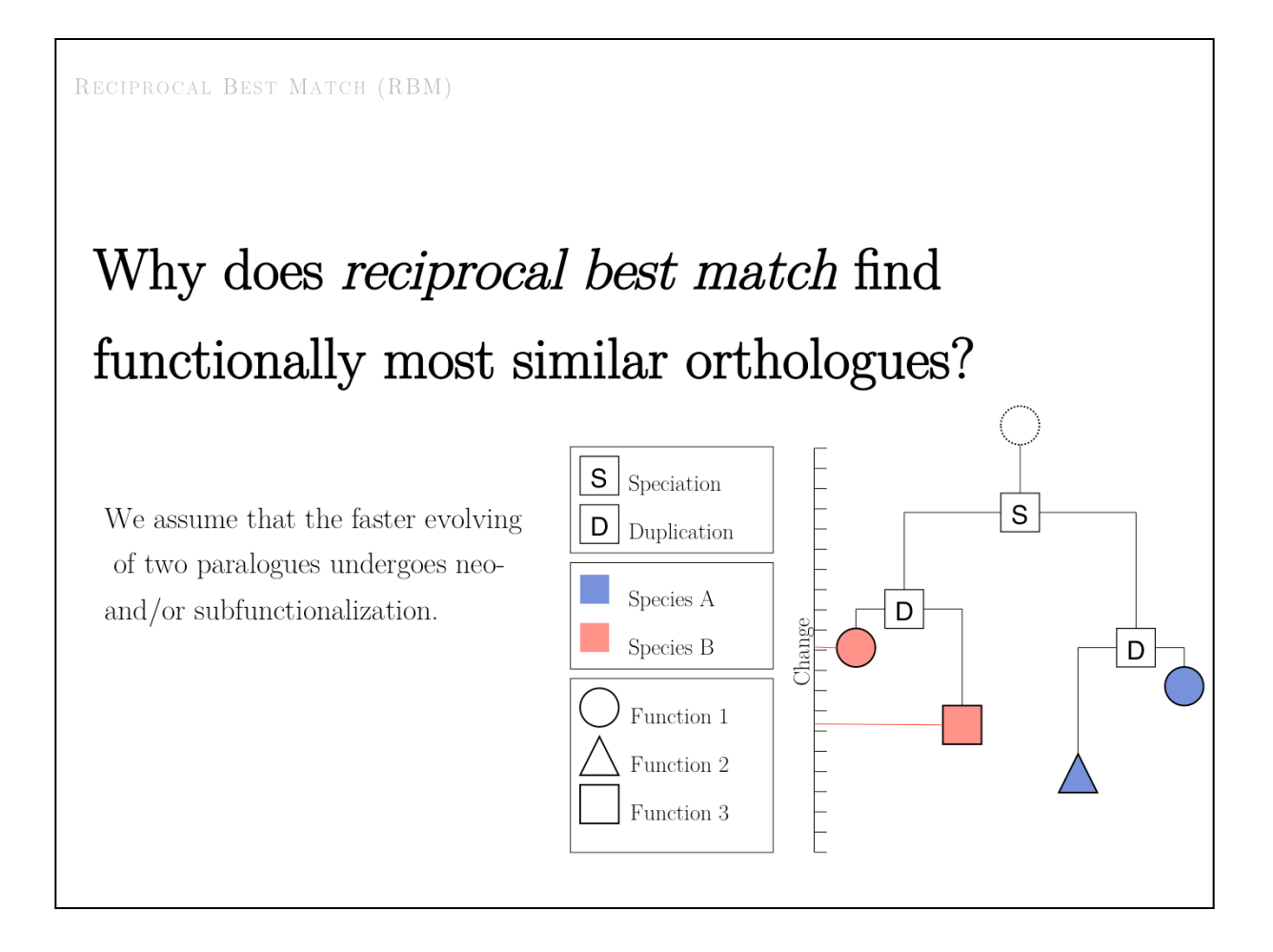

Simply add up the vertical path lengths in this tree between all pairs across the speciation node to show that RBM indeed finds the two genes with conserved Function 1, and not the pairs with either of the novel Functions 2 or 3.

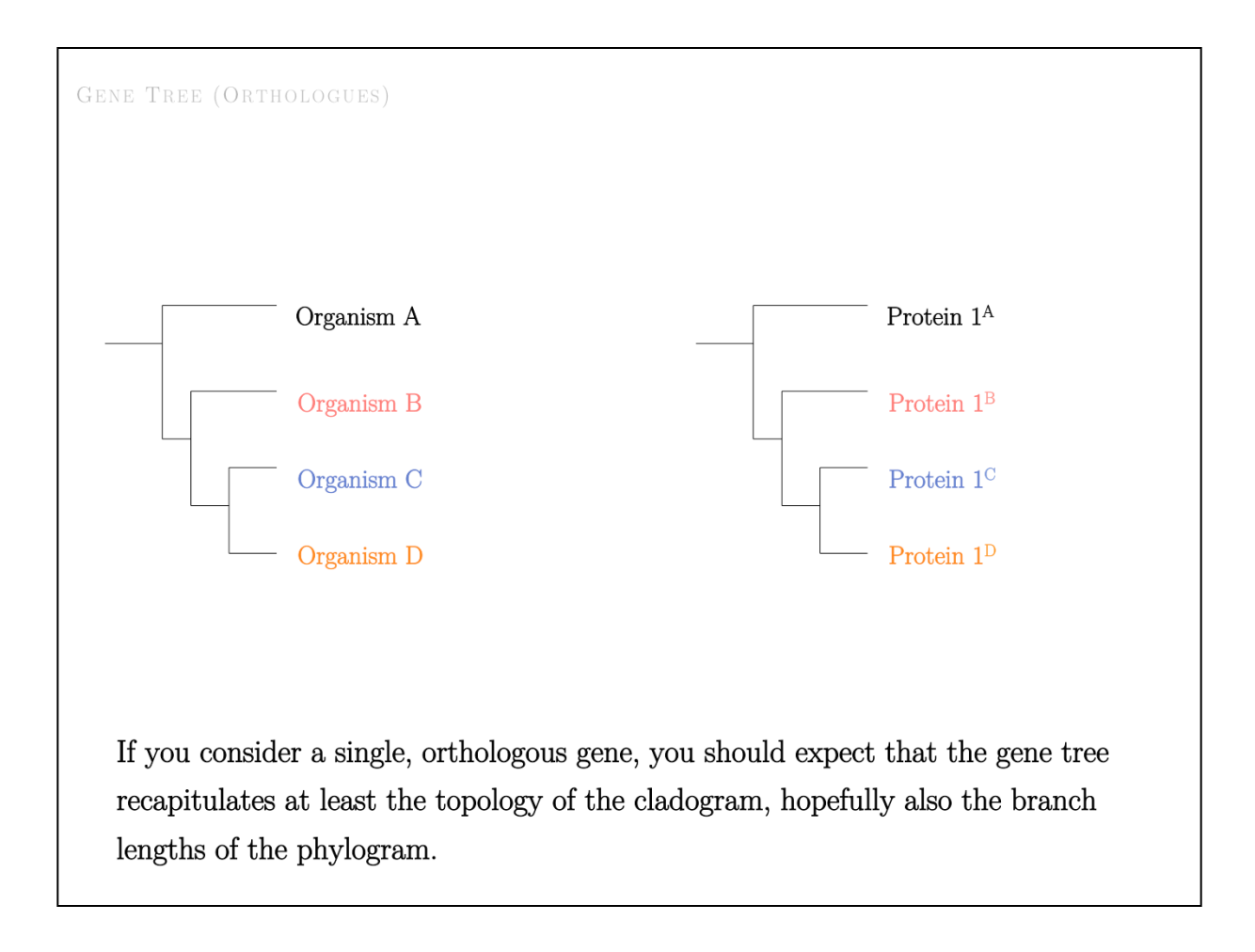

GENE TREE (MIXED) Sometimes we calculate phylogenetic trees from both orthologues and paralogues, to compile all available information into the same framework. What do we expect? If there is a gene duplication somewhere in the tree: we expect all descendants to inherit the duplicated gene  $\bar{\phantom{a}}$ we expect orthologues within the duplicated section of the tree to pattern  $\equiv$ like the species tree. Gene: Species: Fish Chicken Mouse Human

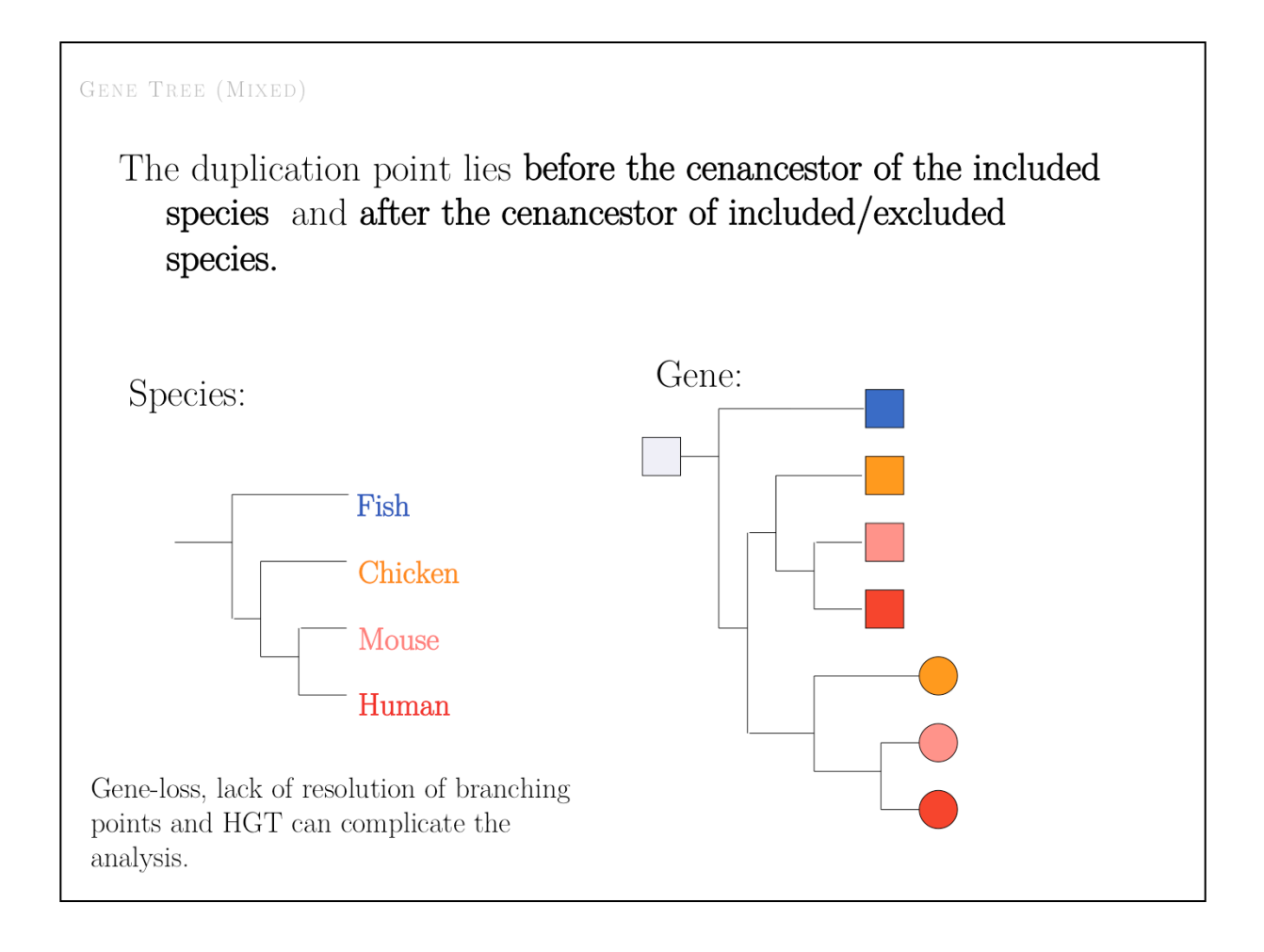

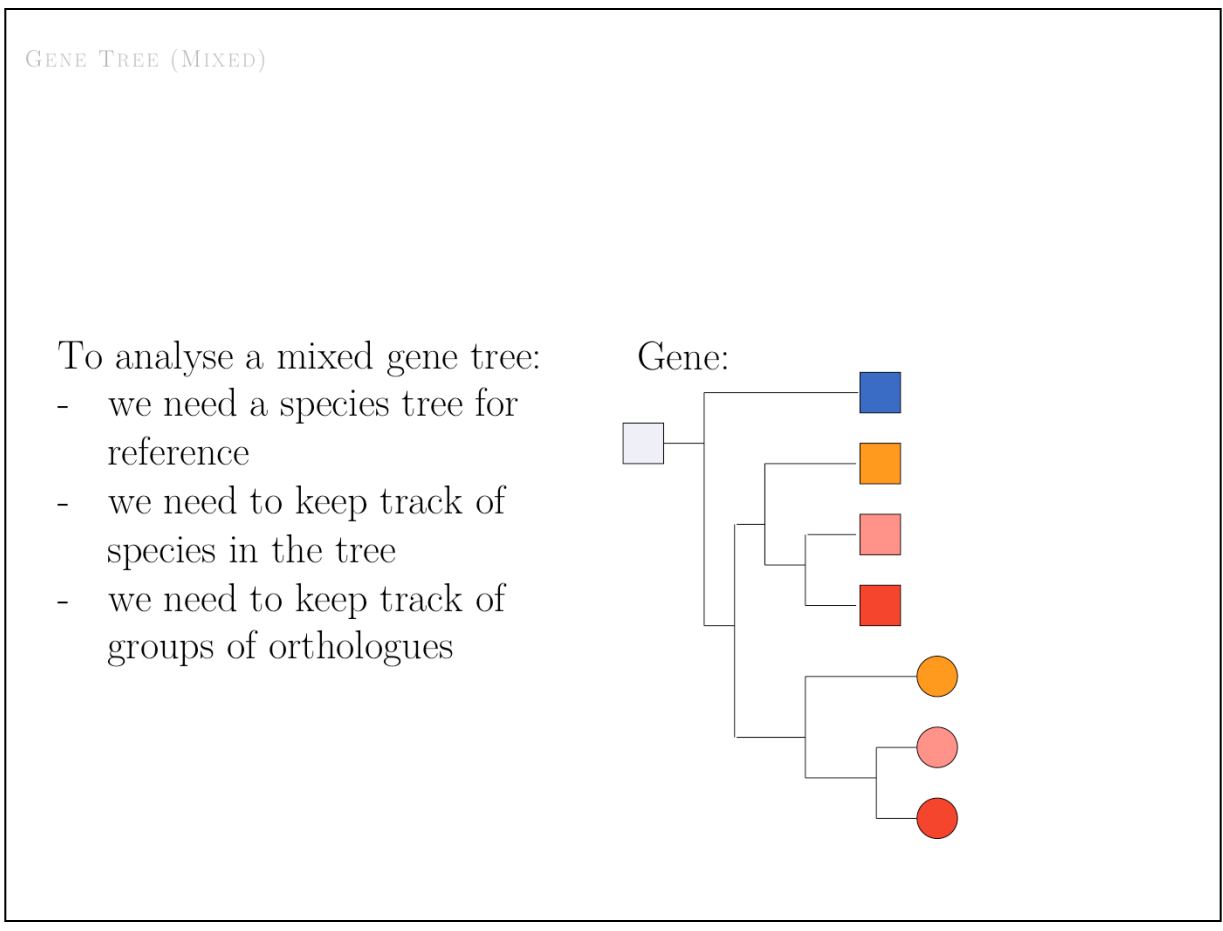

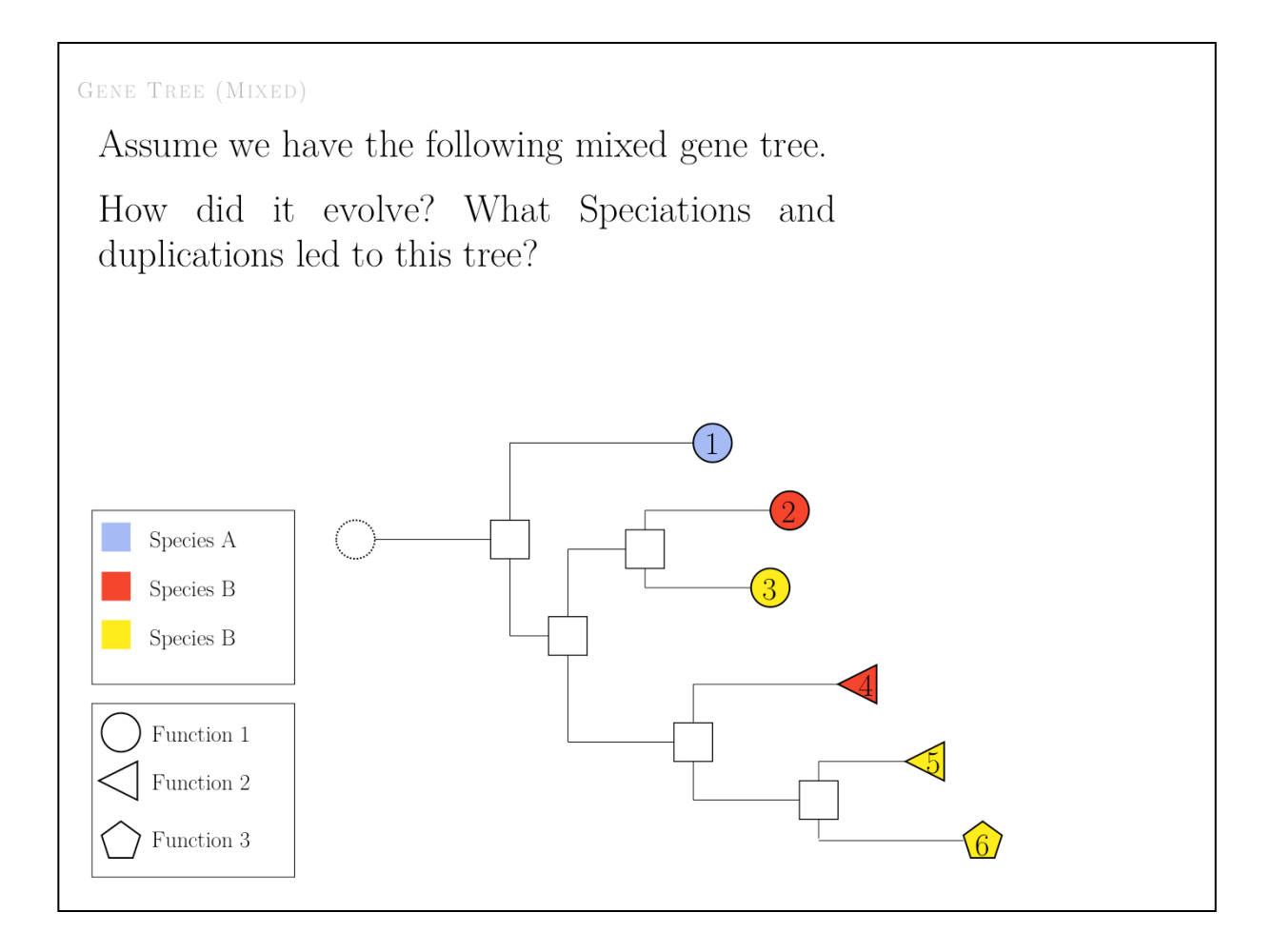

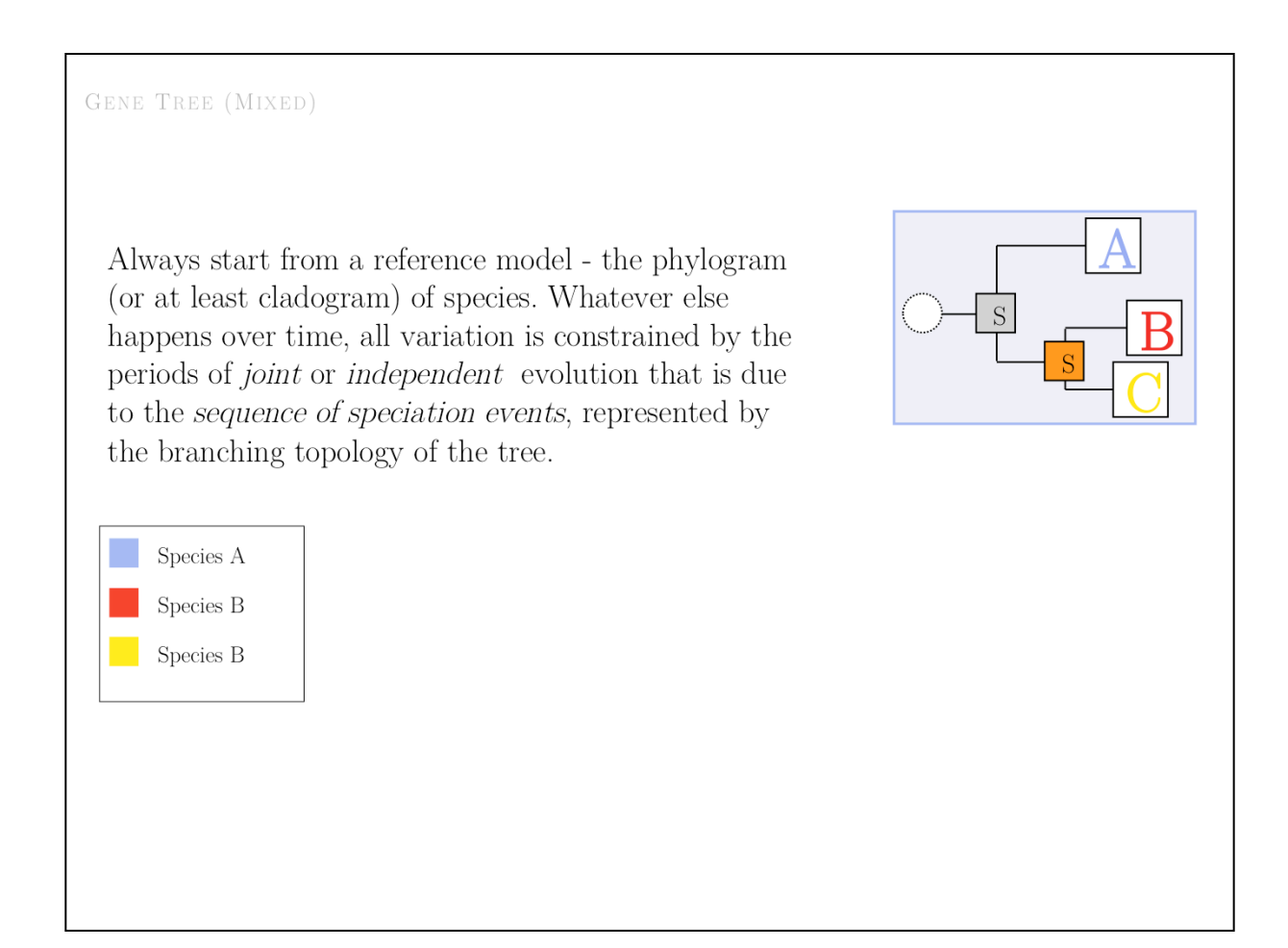

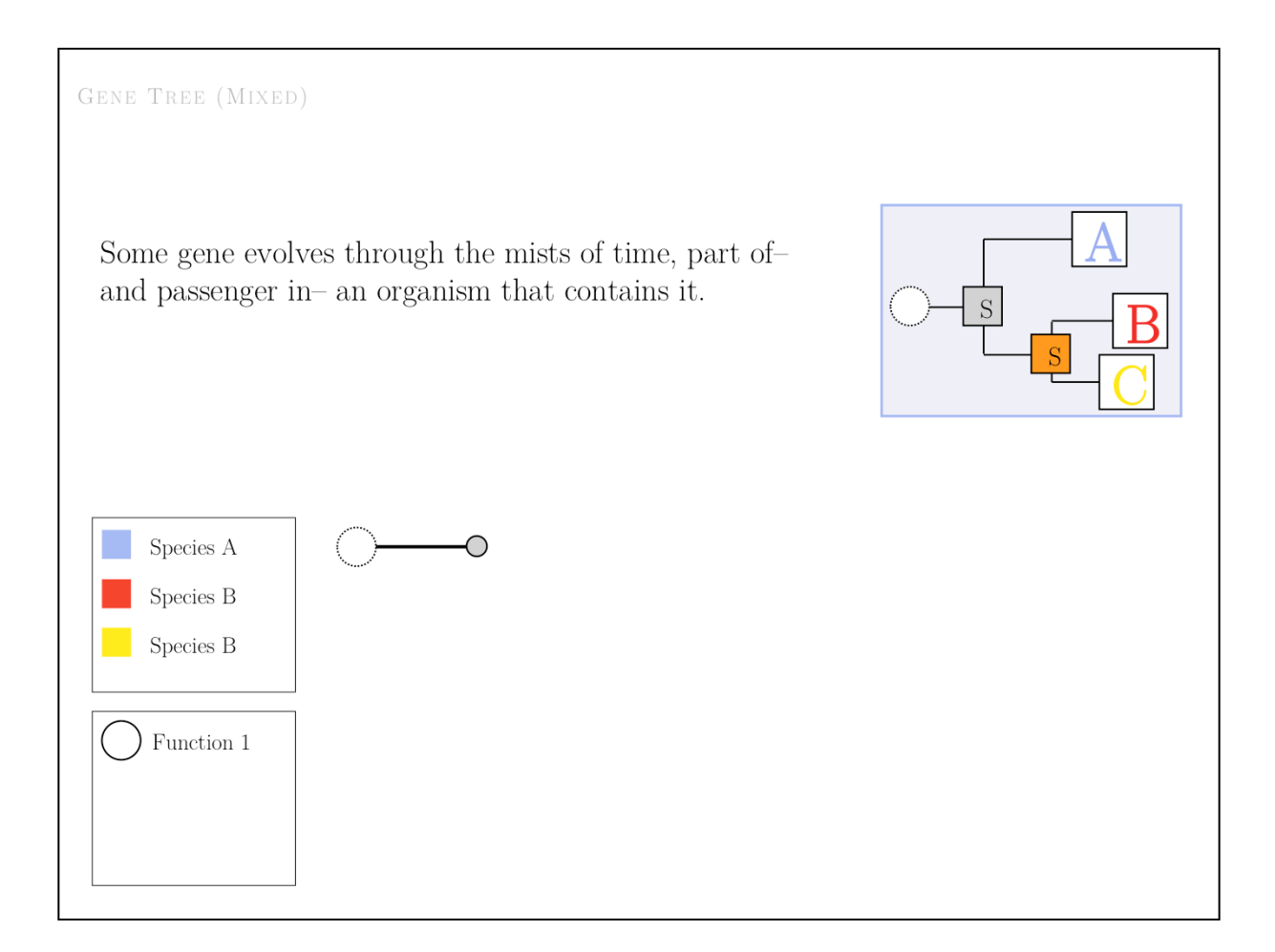

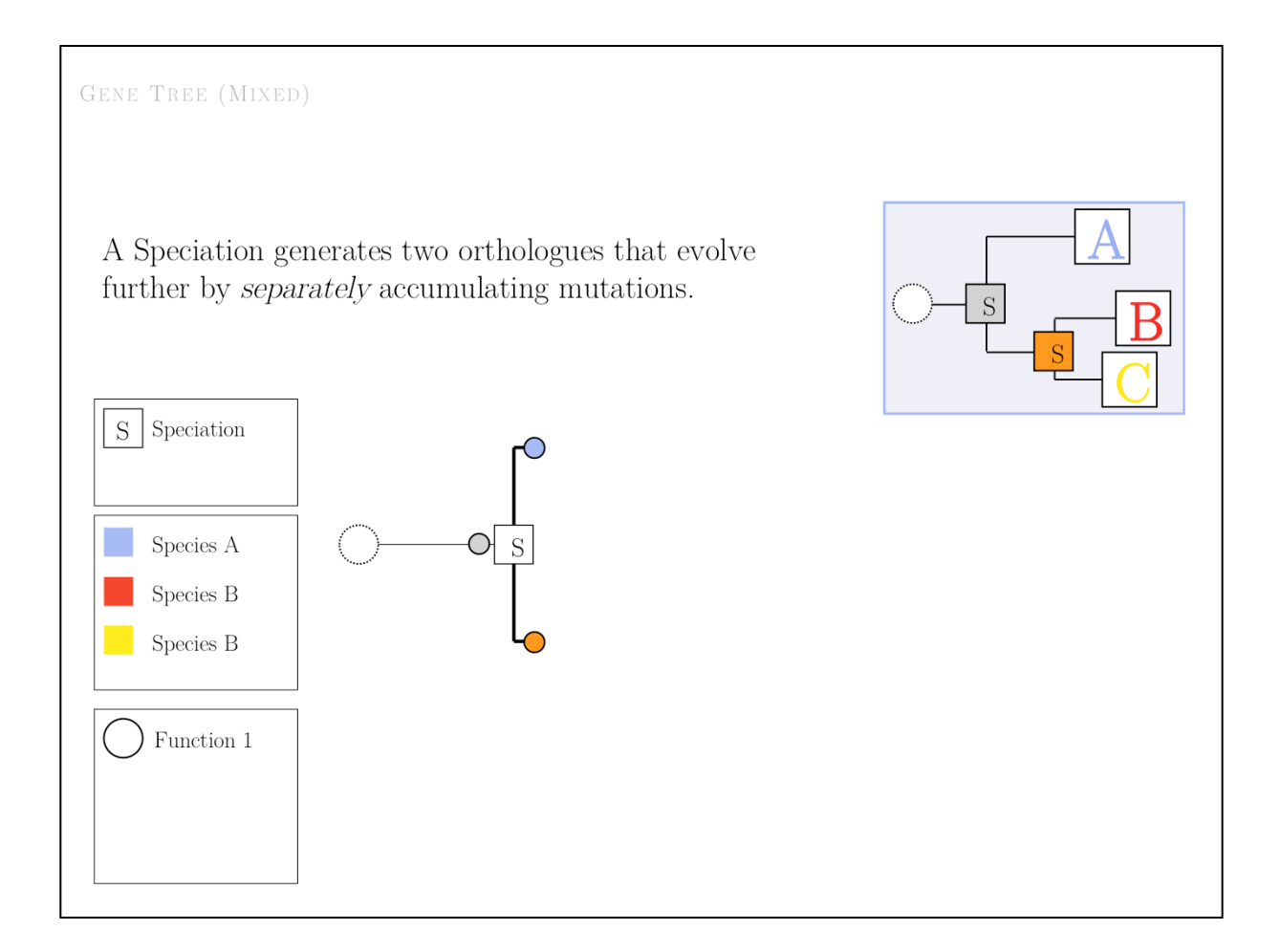

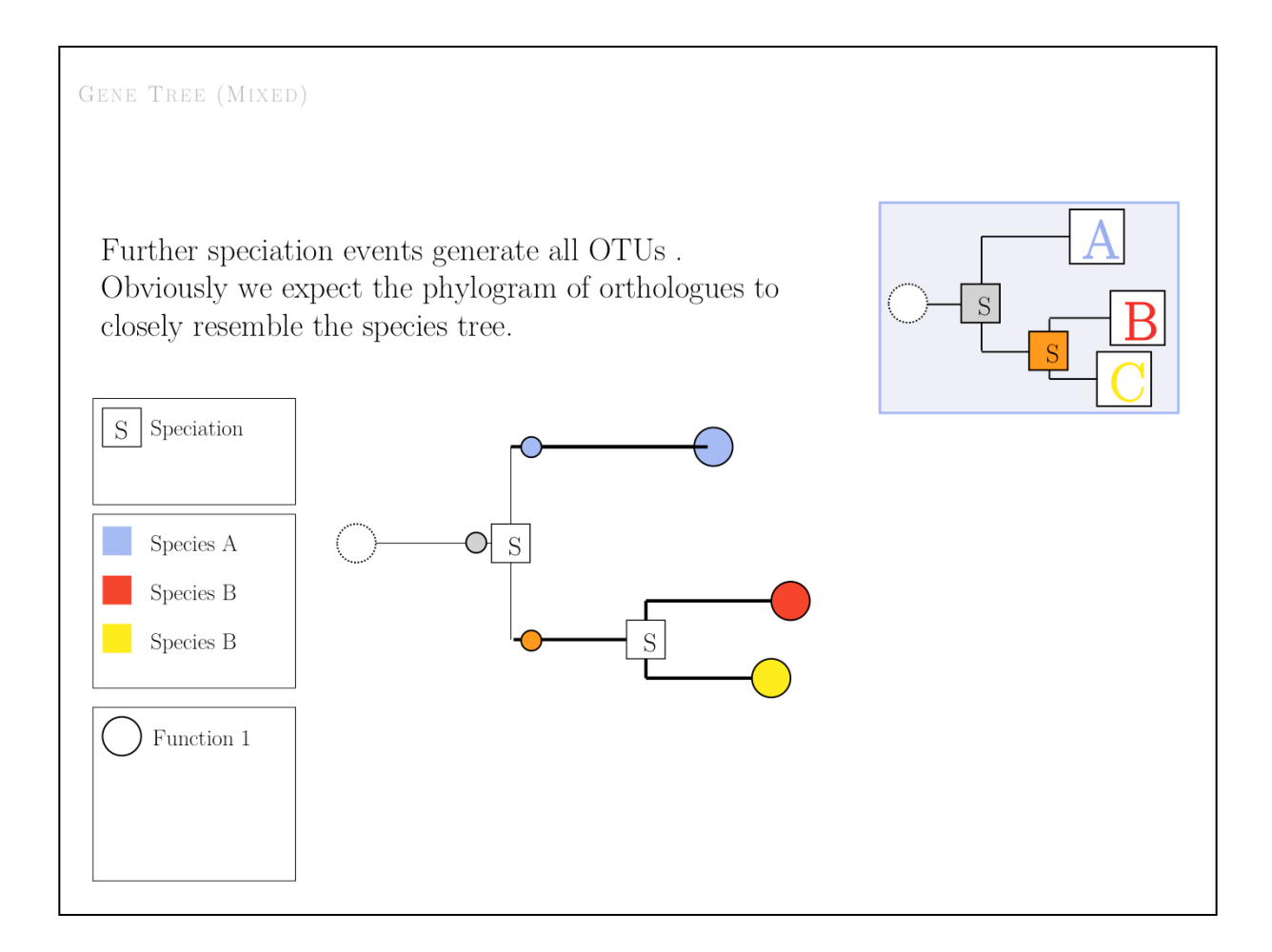

GENE TREE (MIXED) Hoever, if there is a duplication event in the tree  $-$  in this case *before* the speciation event we just discussed, the story changes: a duplication event generates a copy of a gene in one organism. Typically, one of the copies may acquire a new function.  $S \vert$  Speciation  $\bigcirc$  $\Box$  Duplication  $\frac{1}{\sqrt{S}}$ Species A  $\mathsf{P}$ Species B Species  $\mathbf B$  $\mathbf D$ Function  $1$ Function  $2\,$ 

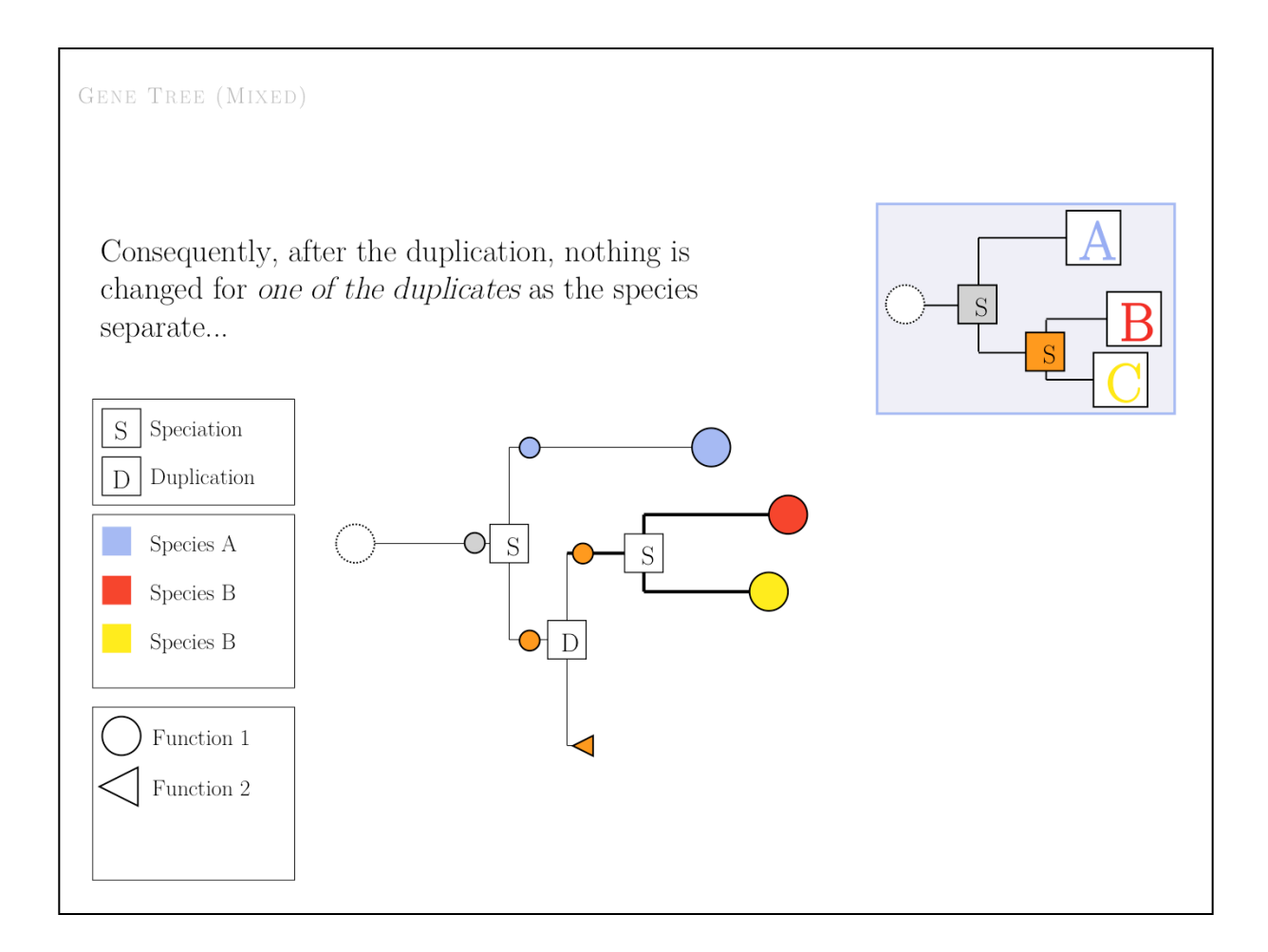

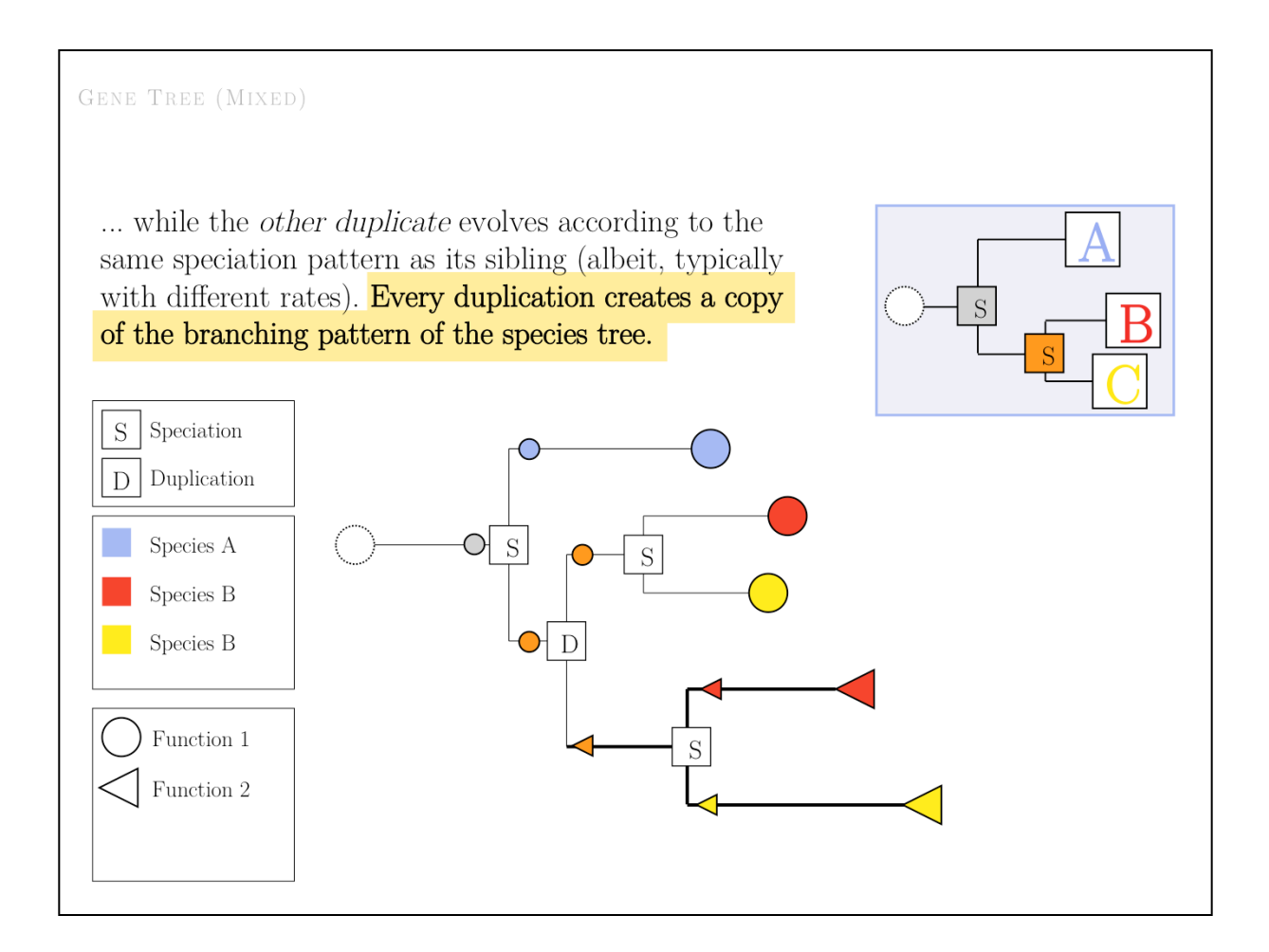

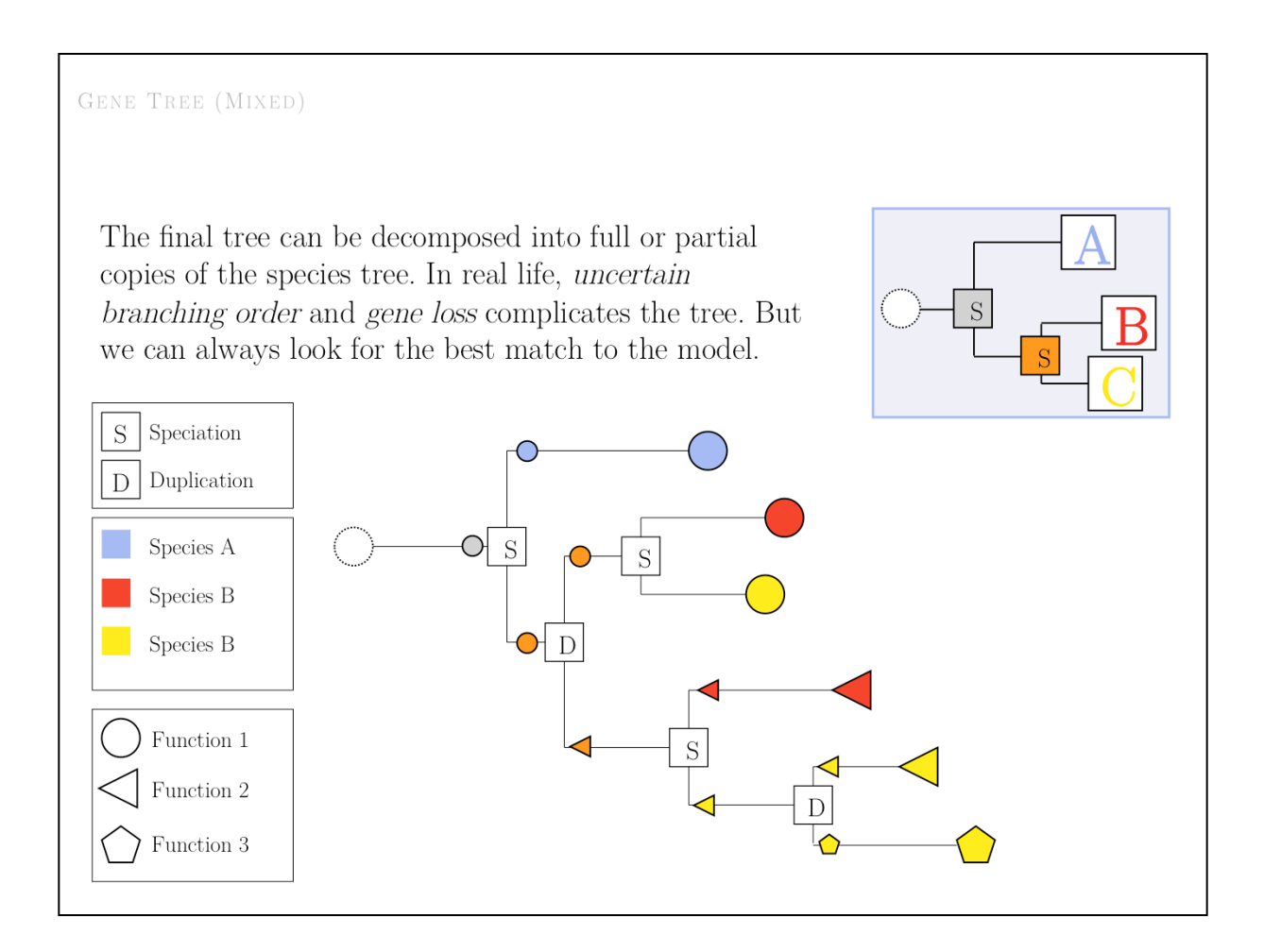

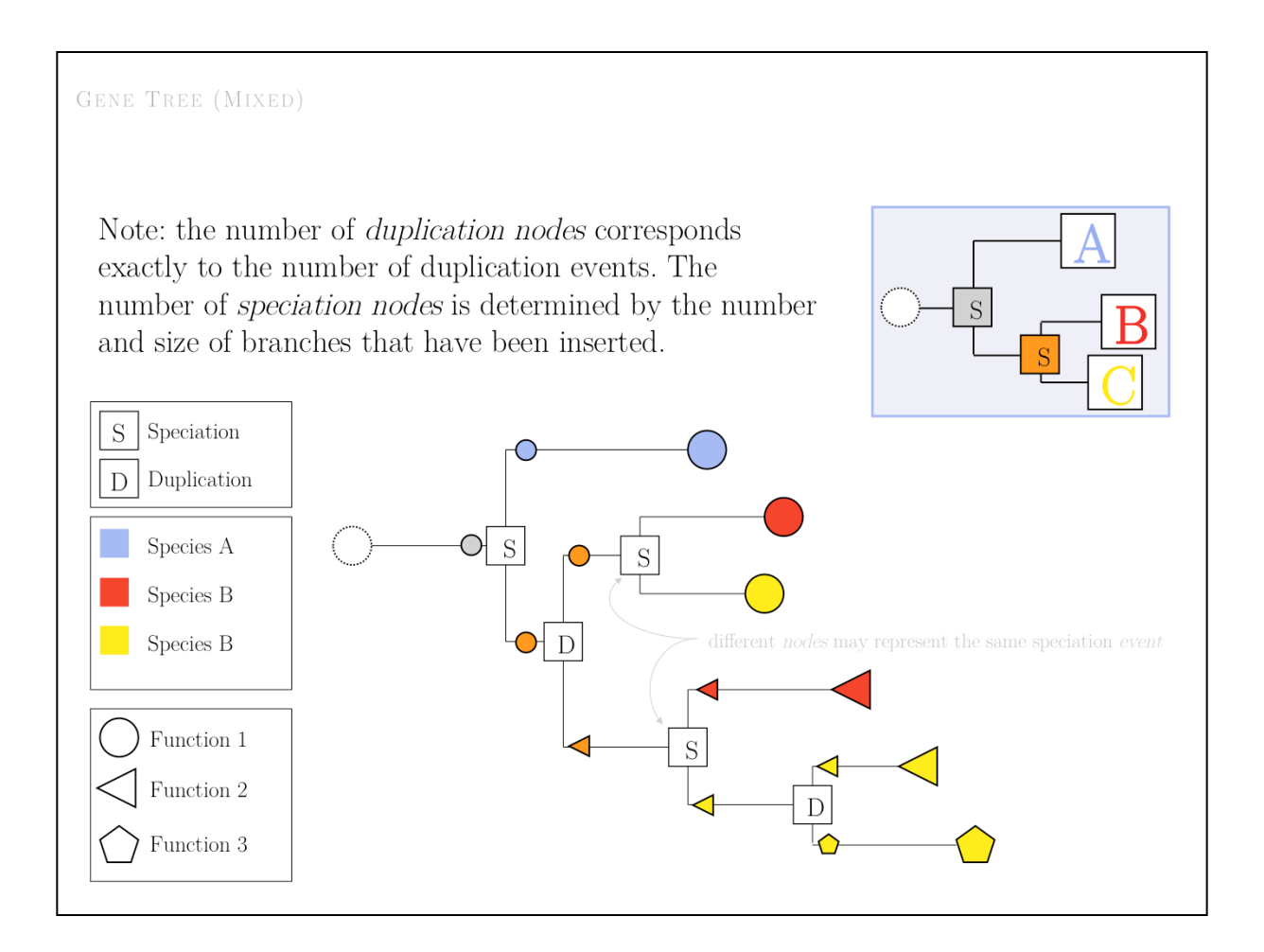

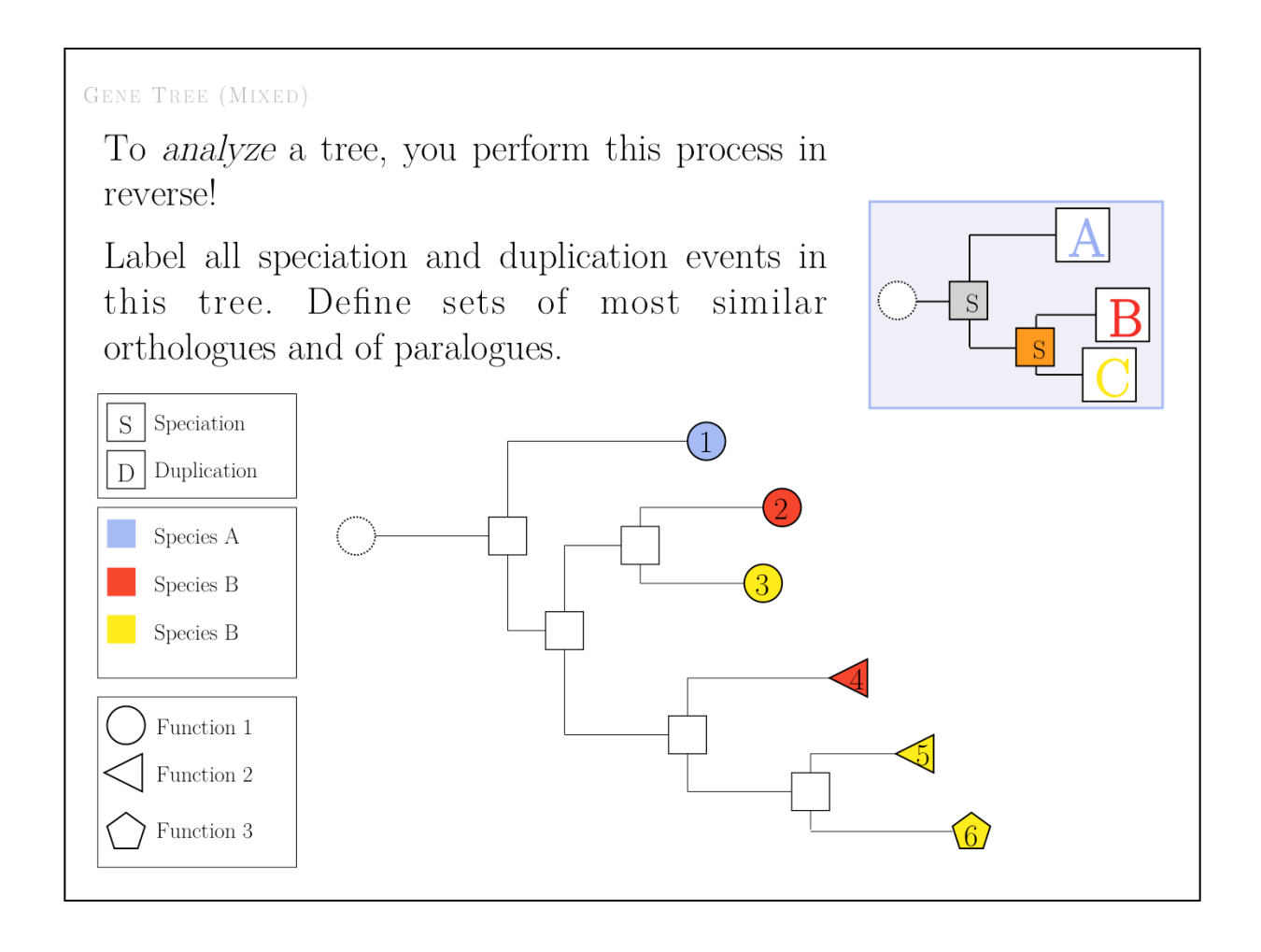

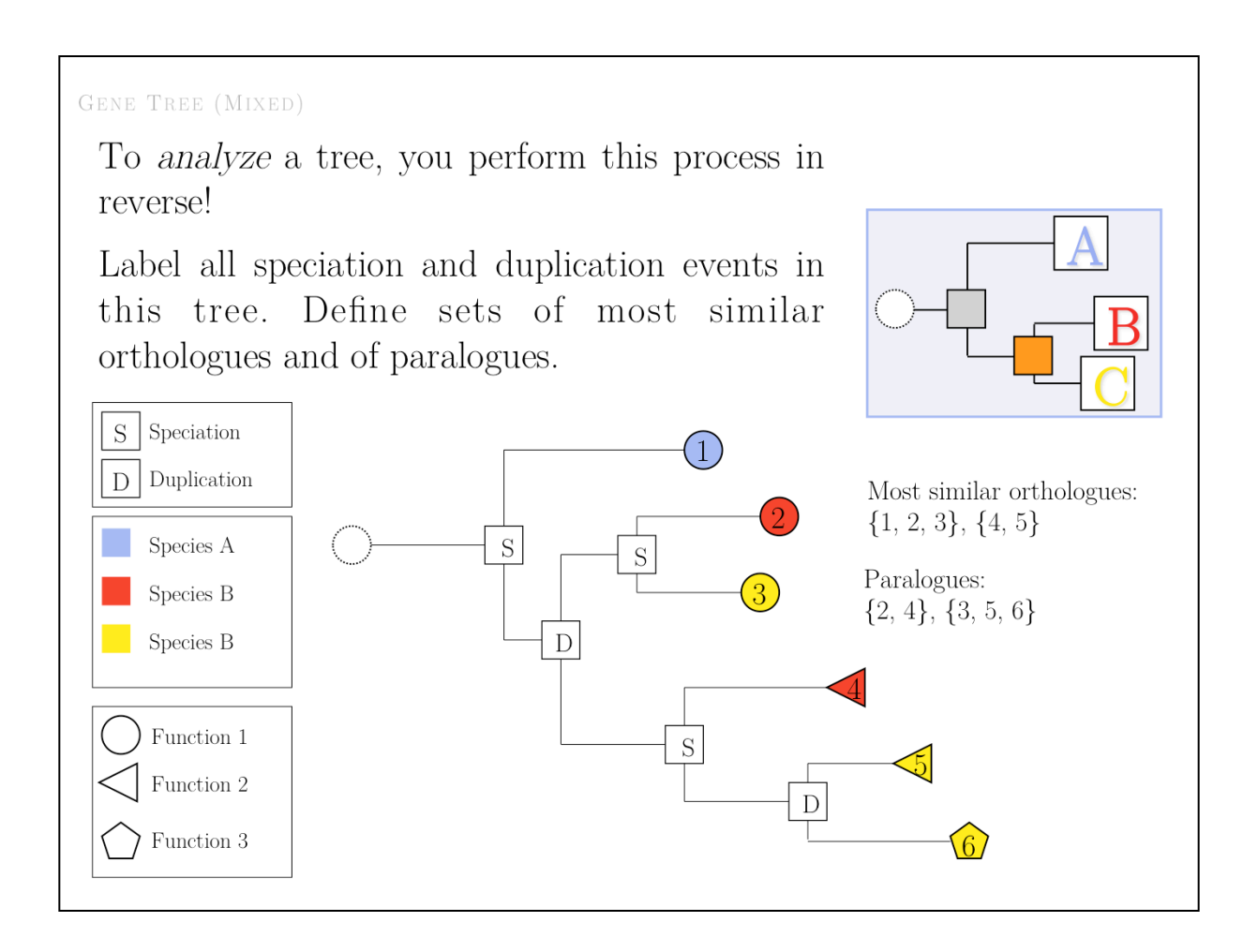

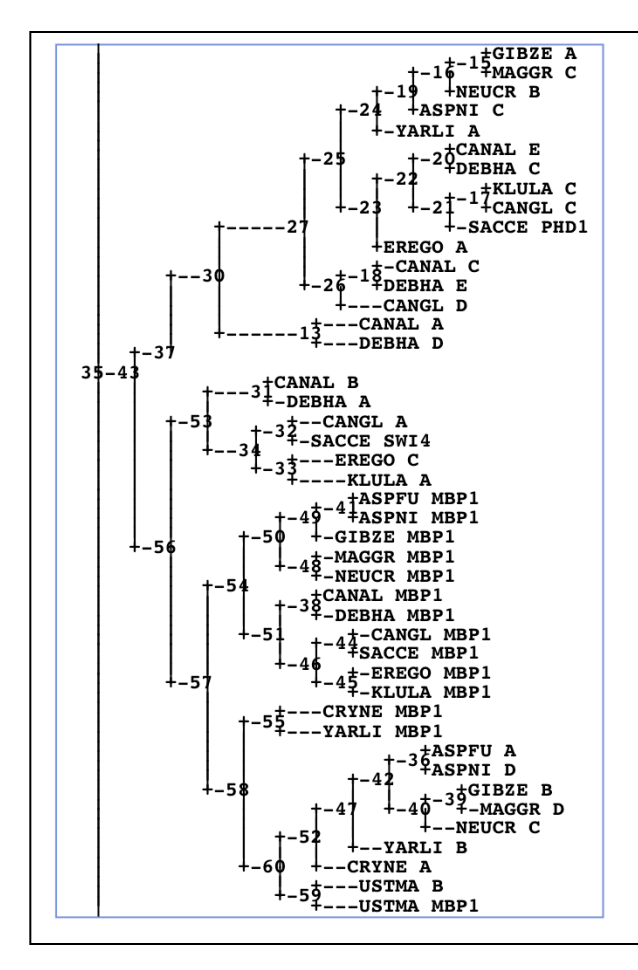

# gene tree (mixed)

A selection of sequences (e.g. the result of a PSI-BLAST search contains orthologues and paralogues in the same tree. In order to interpret such a tree, we MUST distinguish between branch points that represent *duplication* events and branch points that represent *speciation* events.

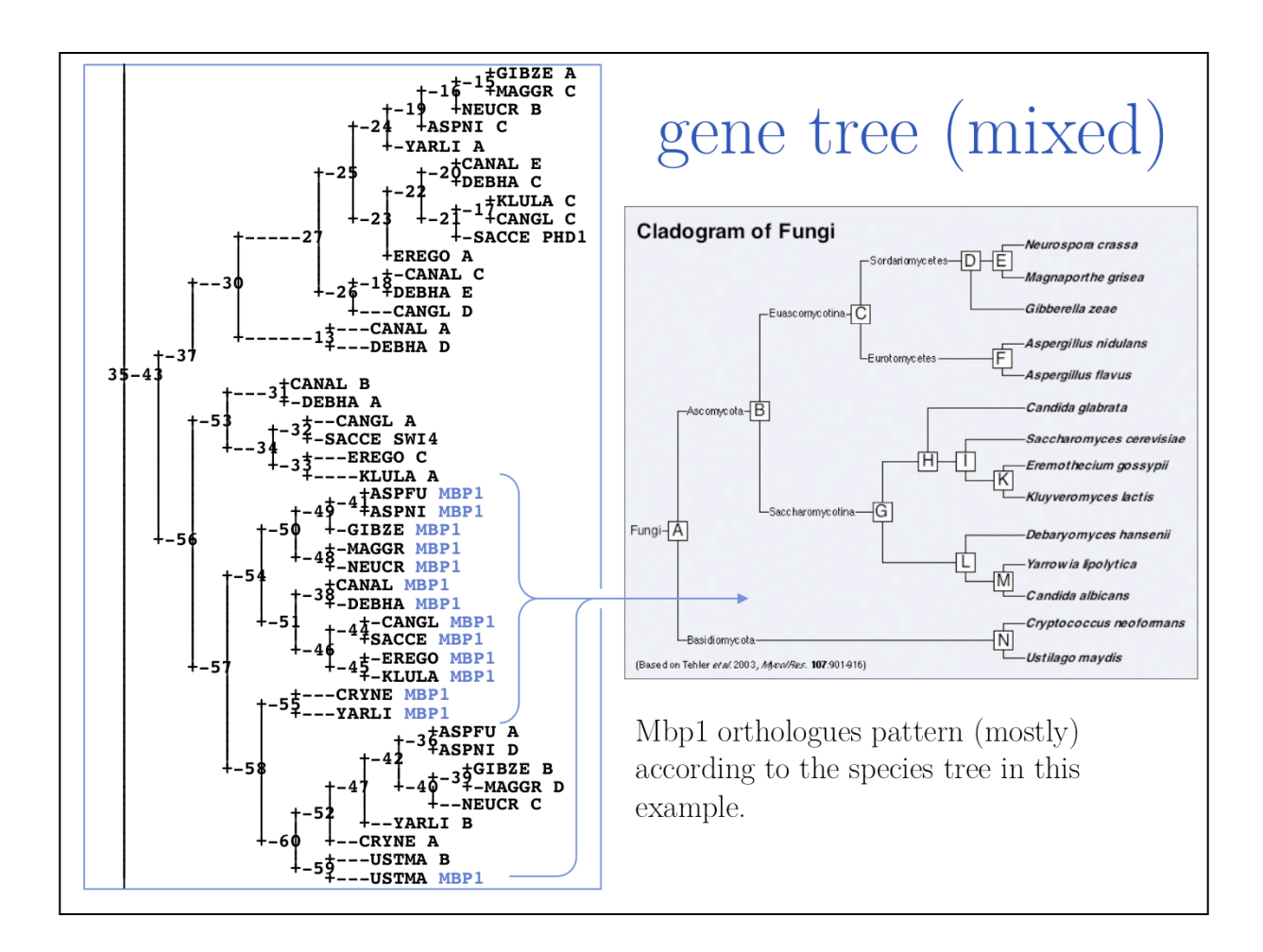

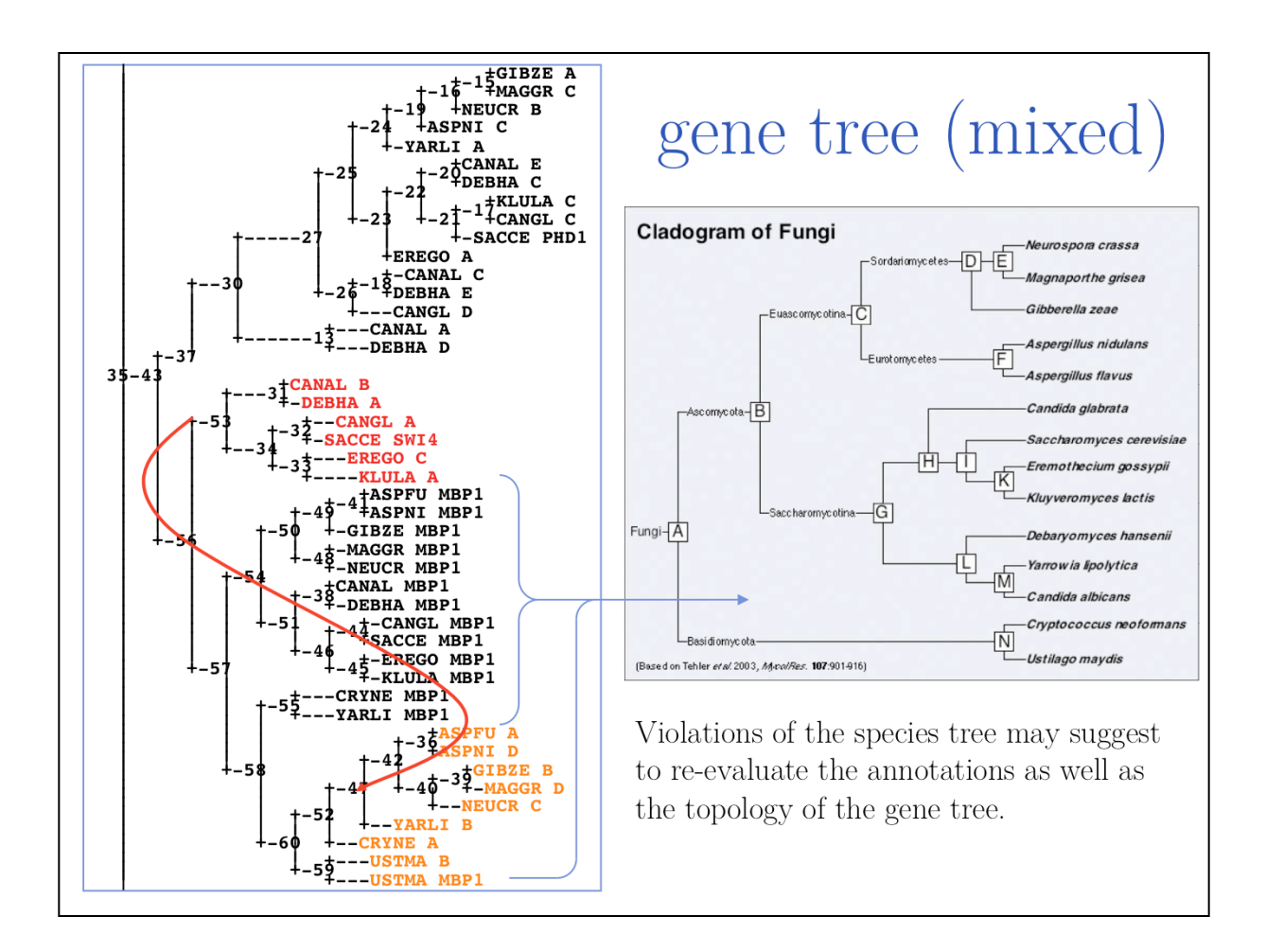

SOURCES OF ERROR

Errors arise from:

Sampling (indels!)

 $HGT$ 

 $\label{thm:obology} \mbox{Methodology}$ 

 $\mathop{\hbox{\rm Long}}$  branch attraction

 $\ldots$ 

Probably not from convergence though.

LONG BRANCH ATTRACTION

Long Branch Attraction is a pervasive problem of molecular phylogenies.

**Problem:** highly divergent sequences may group together in a tree regardless of their true relationship. This is due to the fact that the number of states is limited, and widely divergent sequences will pick up mutual similarities to the average distribution.

**Symptom:** unexpected grouping patterns and poor bootstrap values. Try to remove, recalculate, re-insert. (The information contributed by a highly diverged sequence to the tree is not very critical anyway.)

**Cures:** ML methods are a bit less sensitive. Correct for multiple substitutions. Try to use slower-evolving traits. Best approach: add intermediary OTU's sequences (always better to add information than to massage the algorithm.

Even if you are interested only in a few members of a clade, it is good to include as many OTUs as feasible for the tree building.

See also: http://en.wikipedia.org/wiki/Long\_branch\_attraction (this article deserves to be rewritten though, sounds a bit like a high-school project).

Recent paper: Kück P, Mayer C, Wägele J-W, Misof B (2012) Long Branch Effects Distort Maximum Likelihood Phylogenies in Simulations Despite Selection of the Correct Model. PLoS ONE 7(5): e36593. doi:10.1371/journal.pone.0036593.

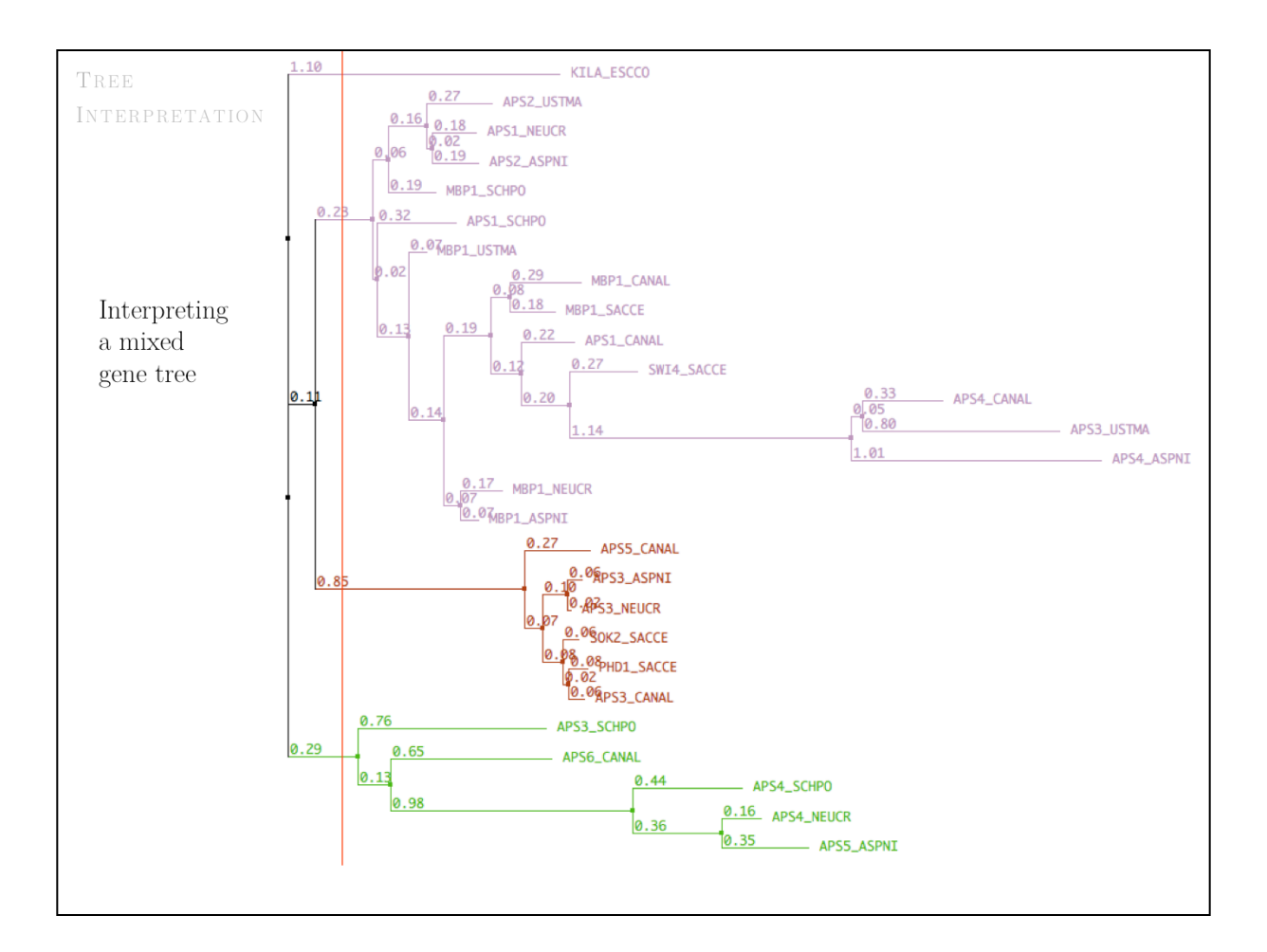

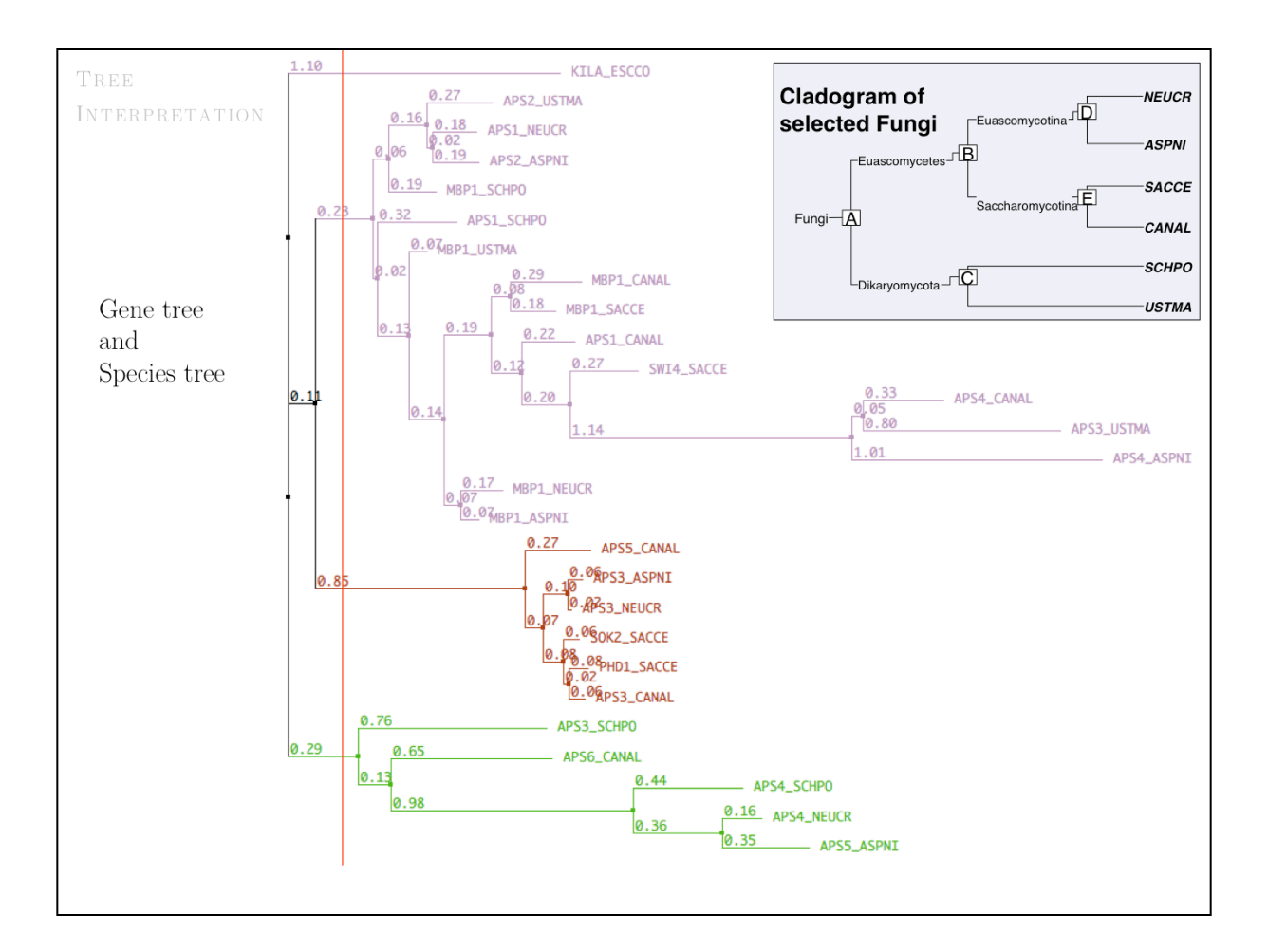

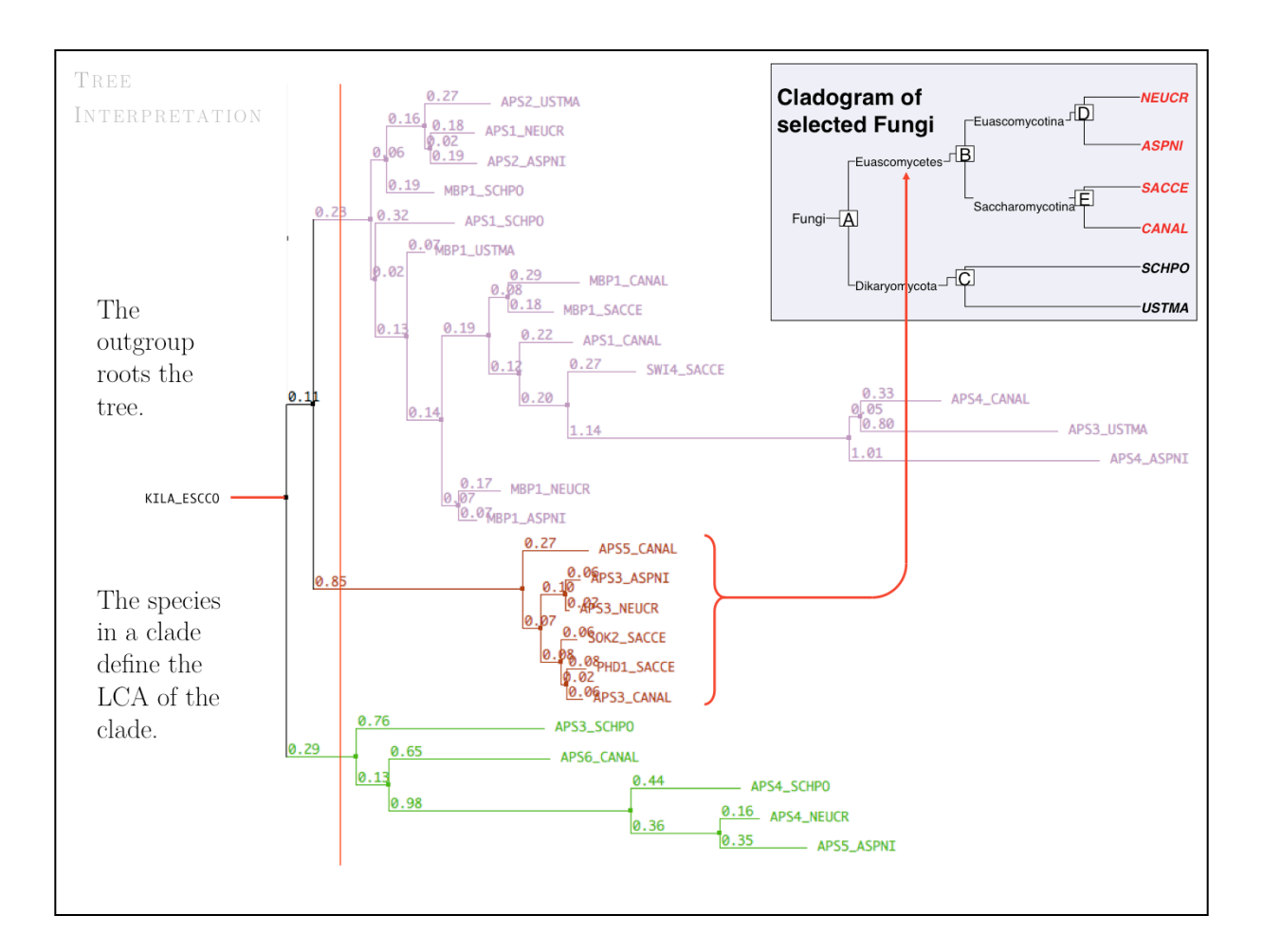

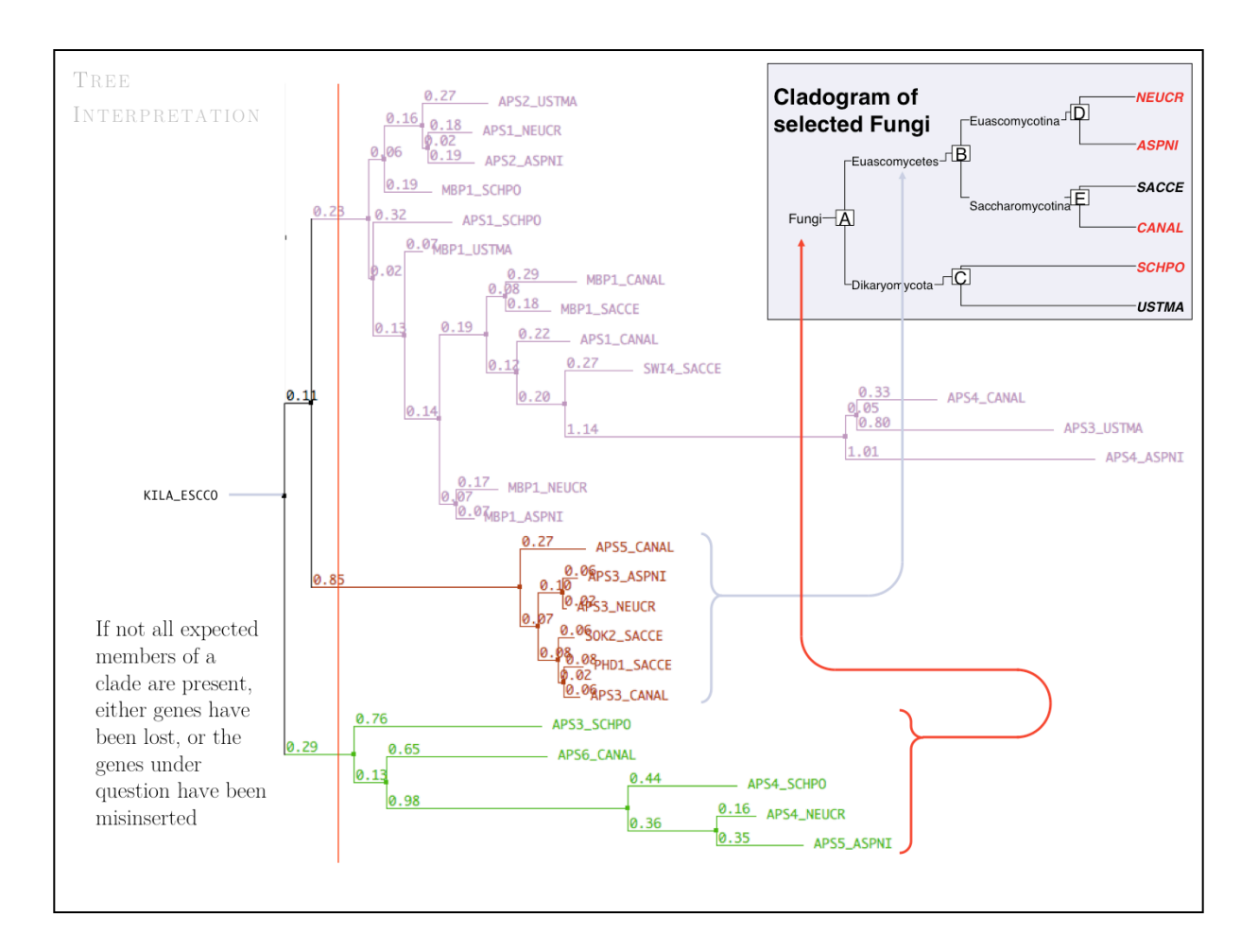

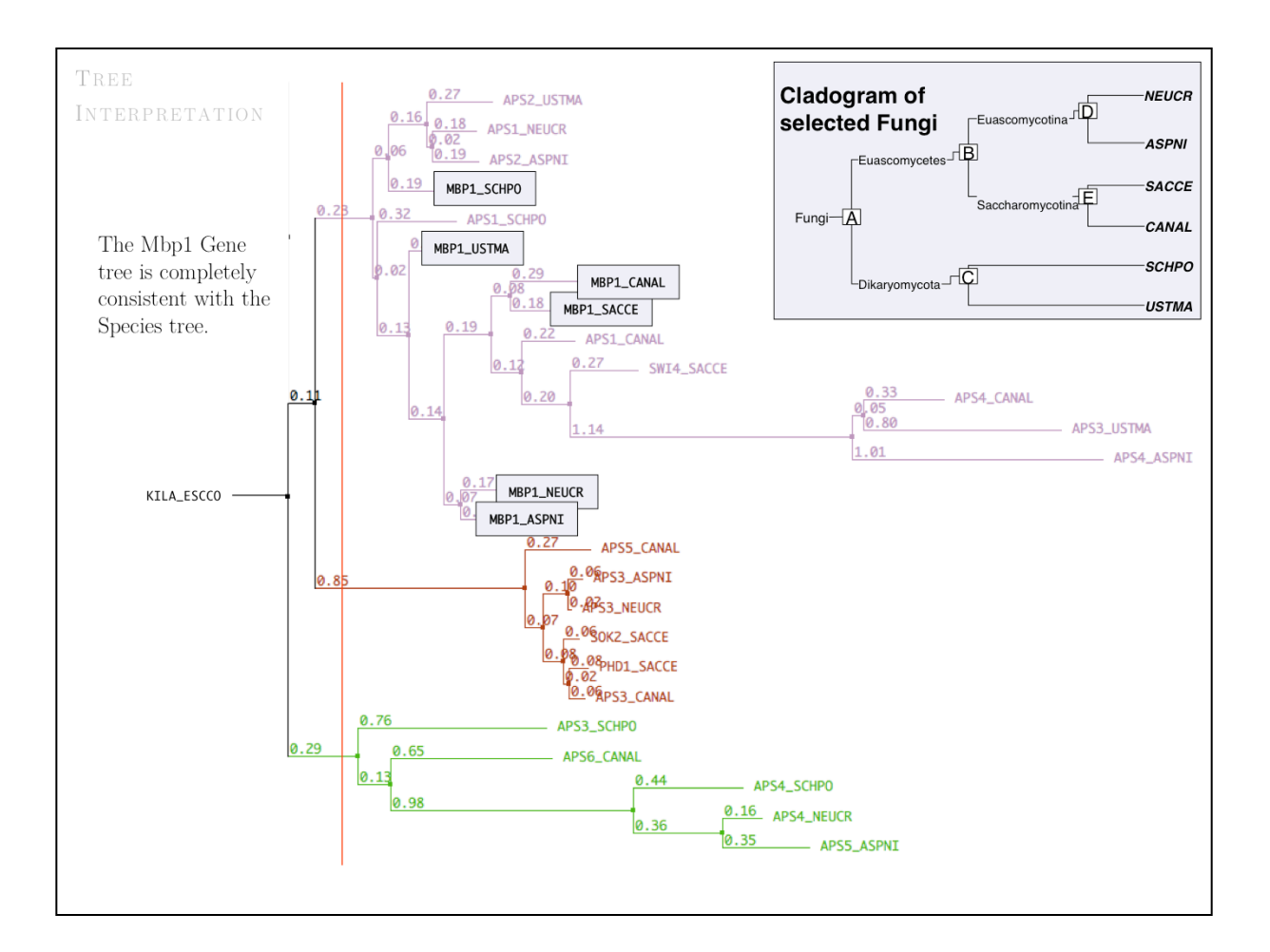

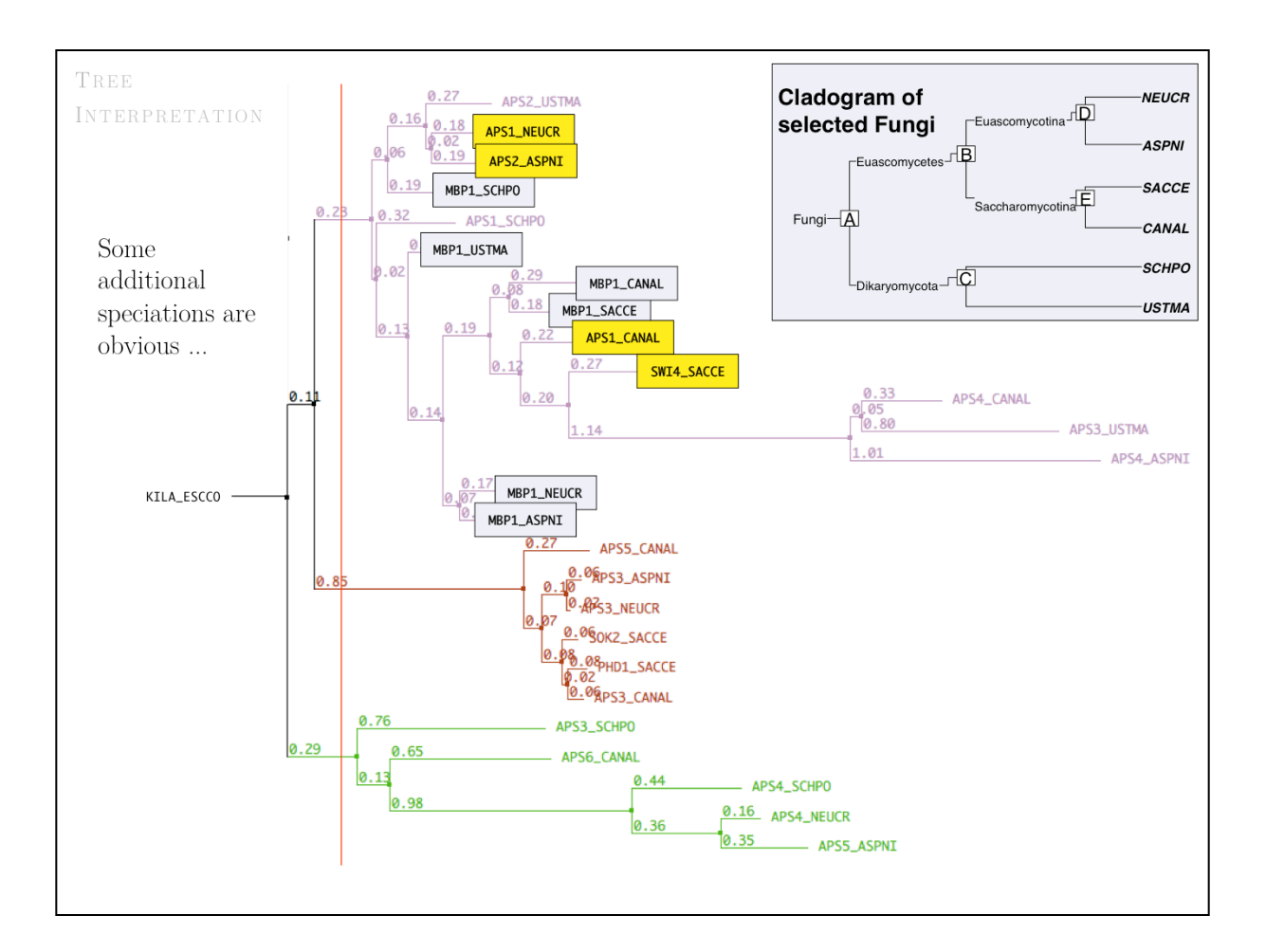

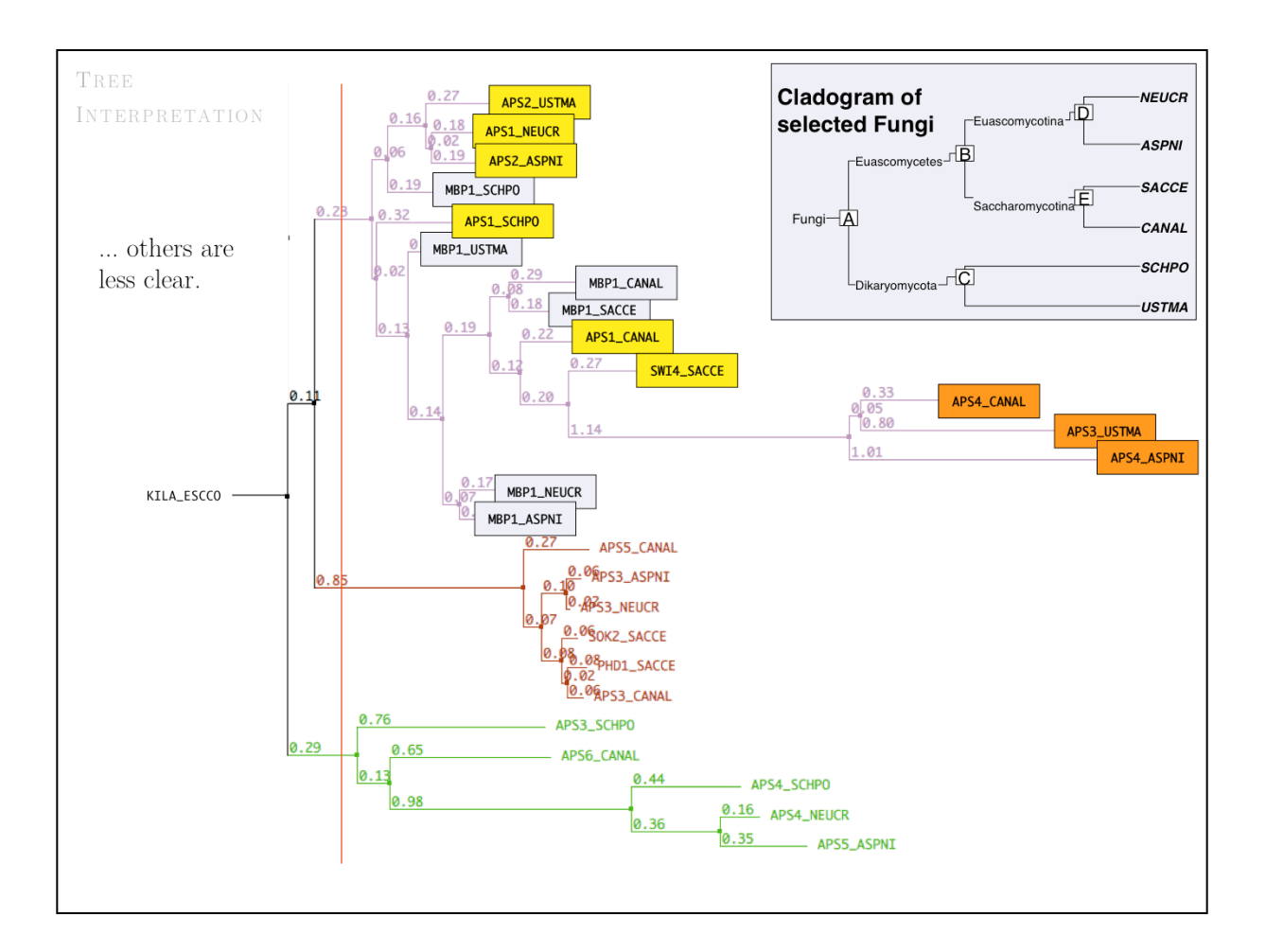

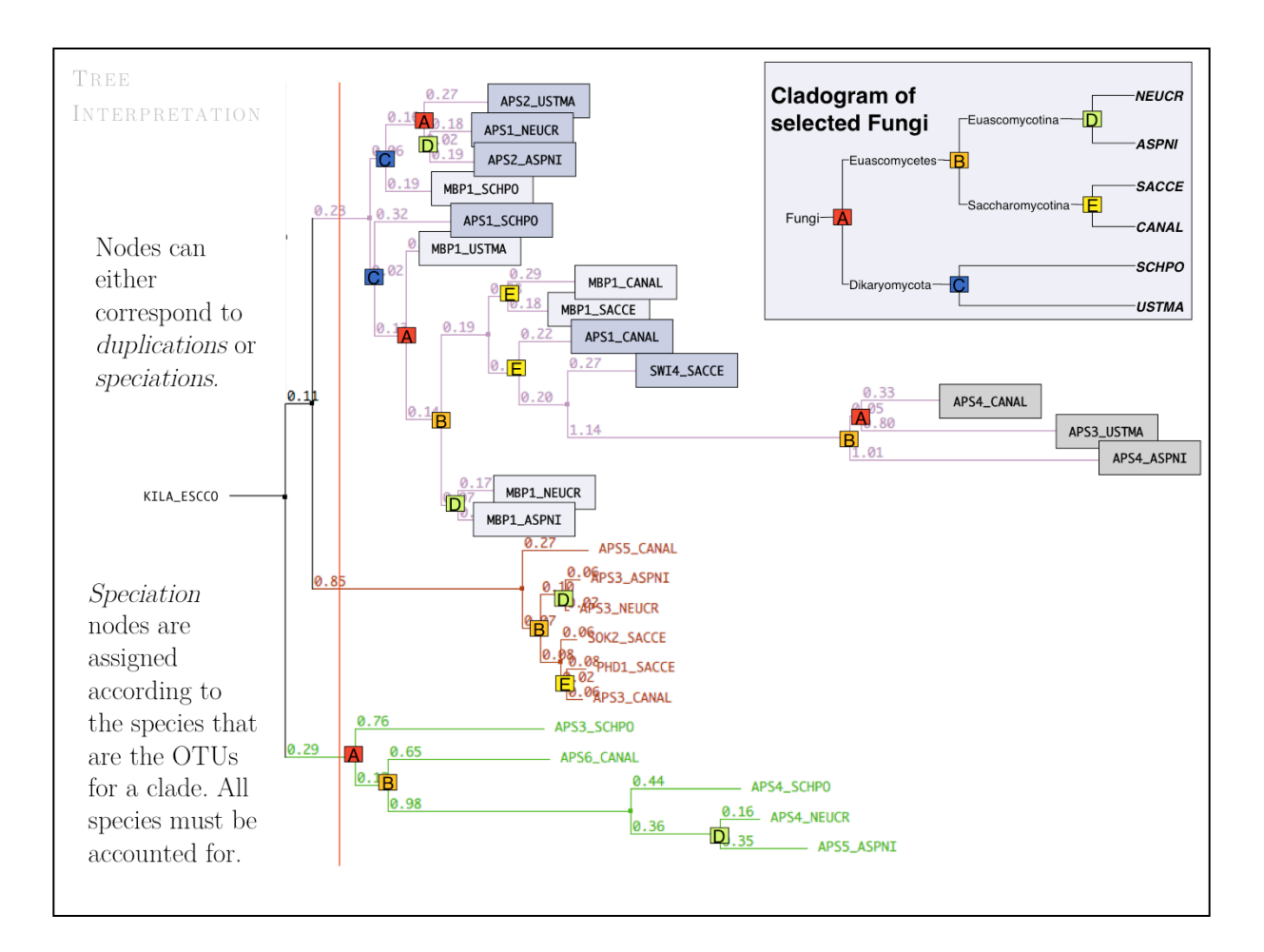

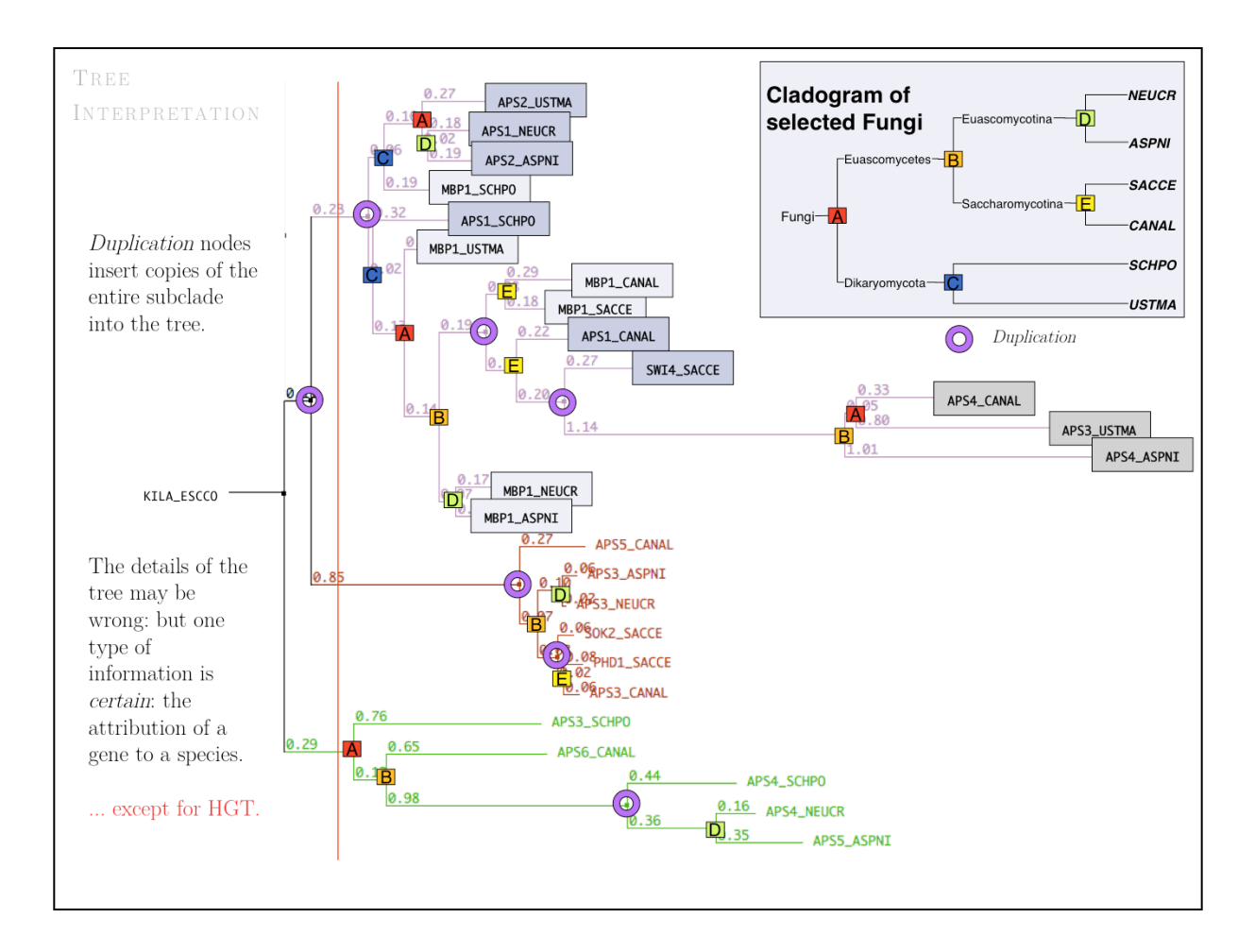

### ${\rm http://steipe.biochemistry.utoronto.ca/abc}$

 $B\;O\;R\;I\;S\;$  .  $S\;T\;E\;I\;P\;E\;@\;U\;T\;O\;R\;O\;N\;T\;O$  .  $C\;A$ 

DEPARTMENT OF BIOCHEMISTRY  $\,$  & DEPARTMENT OF MOLECULAR GENETICS UNIVERSITY OF TORONTO, CANADA